# **SOFTWARE LIBRE APLICADO AL MUNDO AUDIOVISUAL**

JORNADAS SLCENT 5.0 (Software Libre, Cultura Emprendedora y Nuevas Tecnologías)

### **Antonio Moisés Espínola Pérez**

Días 25, 26 y 27 marzo de 2009

*Software libre aplicado al mundo audiovisual A. Moisés Espínola Pérez*

## $\overline{2}$   $\overline{1}$   $\overline{1}$   $\overline{2}$   $\overline{2}$   $\overline{$

- **1. ACTUALIDAD DEL MUNDO AUDIOVISUAL**
- **- Datos de interés**
- **- Noticias de interés**
- **- Gamers**
- **2. BLENDER**
- **- Técnicas de diseño 3D**
- **- Técnicas de texturizado**
- **- Técnicas de animación**
- **3. PELICULAS**
- **4. MII SCHOOL**
- **5. OTRAS HERRAMIENTAS**

### **6. ENLACES DE INTERES**

## 3 I N D I C E

- **1. ACTUALIDAD DEL MUNDO AUDIOVISUAL**
- **- Datos de interés**
- **- Noticias de interés**
- **- Gamers**
- **2. BLENDER**
- **- Técnicas de diseño 3D**
- **- Técnicas de texturizado**
- **- Técnicas de animación**
- **3. PELICULAS**
- **4. MII SCHOOL**
- **5. OTRAS HERRAMIENTAS**

### **6. ENLACES DE INTERES**

### 4 DATOS DE INTERES

### ESTIMACIÓN DEL CONSUMO DE OCIO AUDIOVISUAL E INTERACTIVO EN ESPAÑA EN 2007

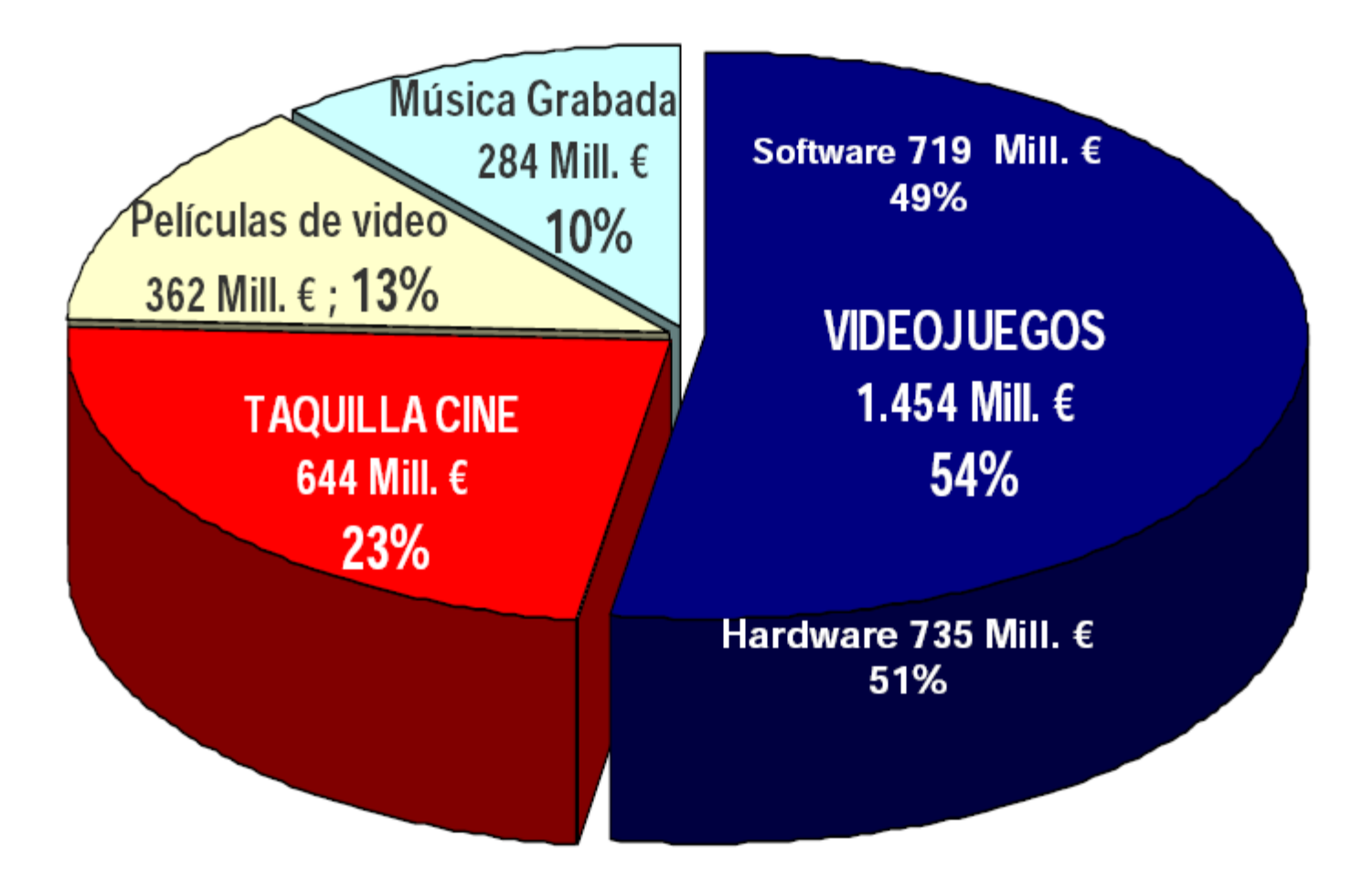

### 5 DATOS DE INTERES

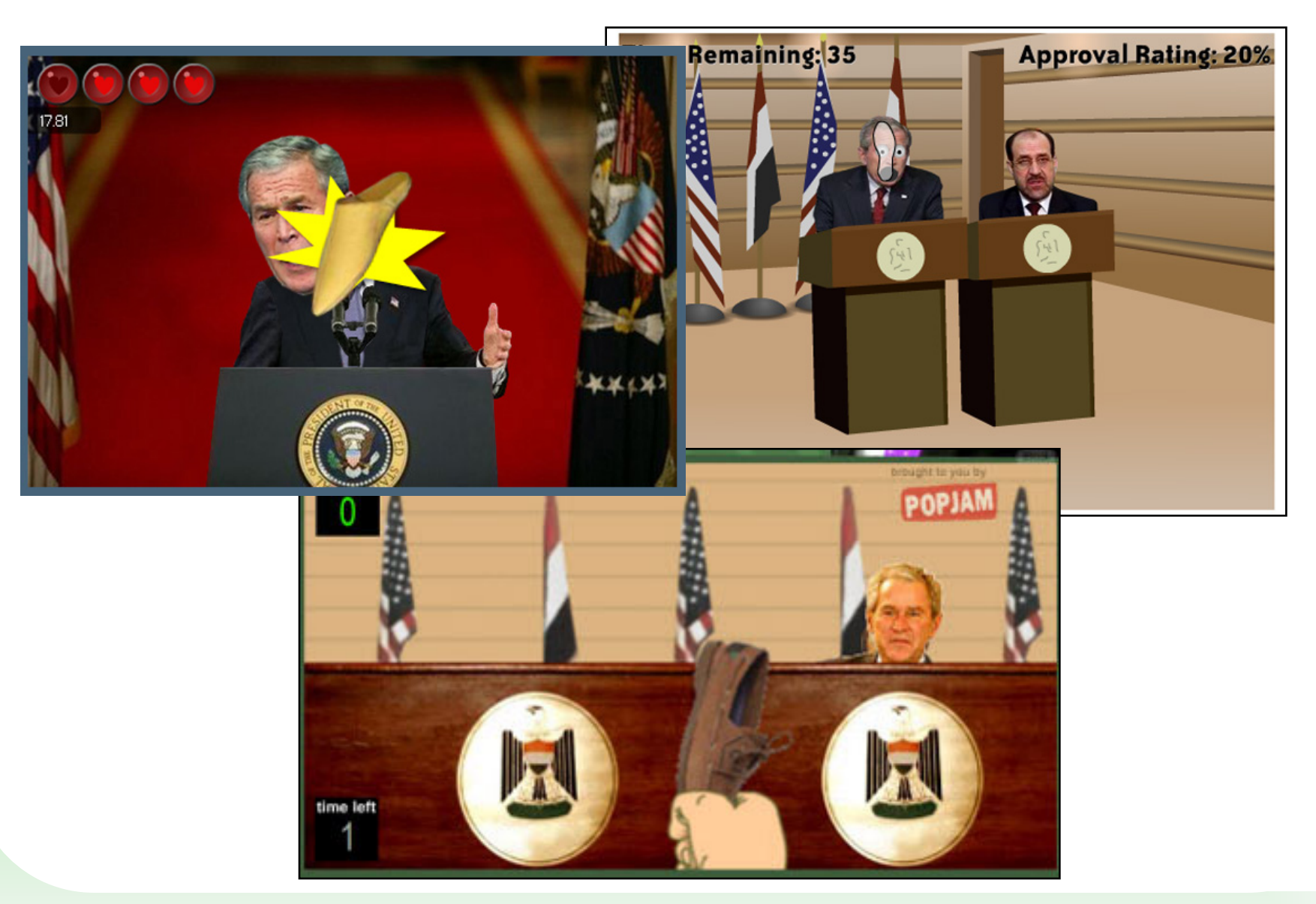

### 6 DATOS DE INTERES

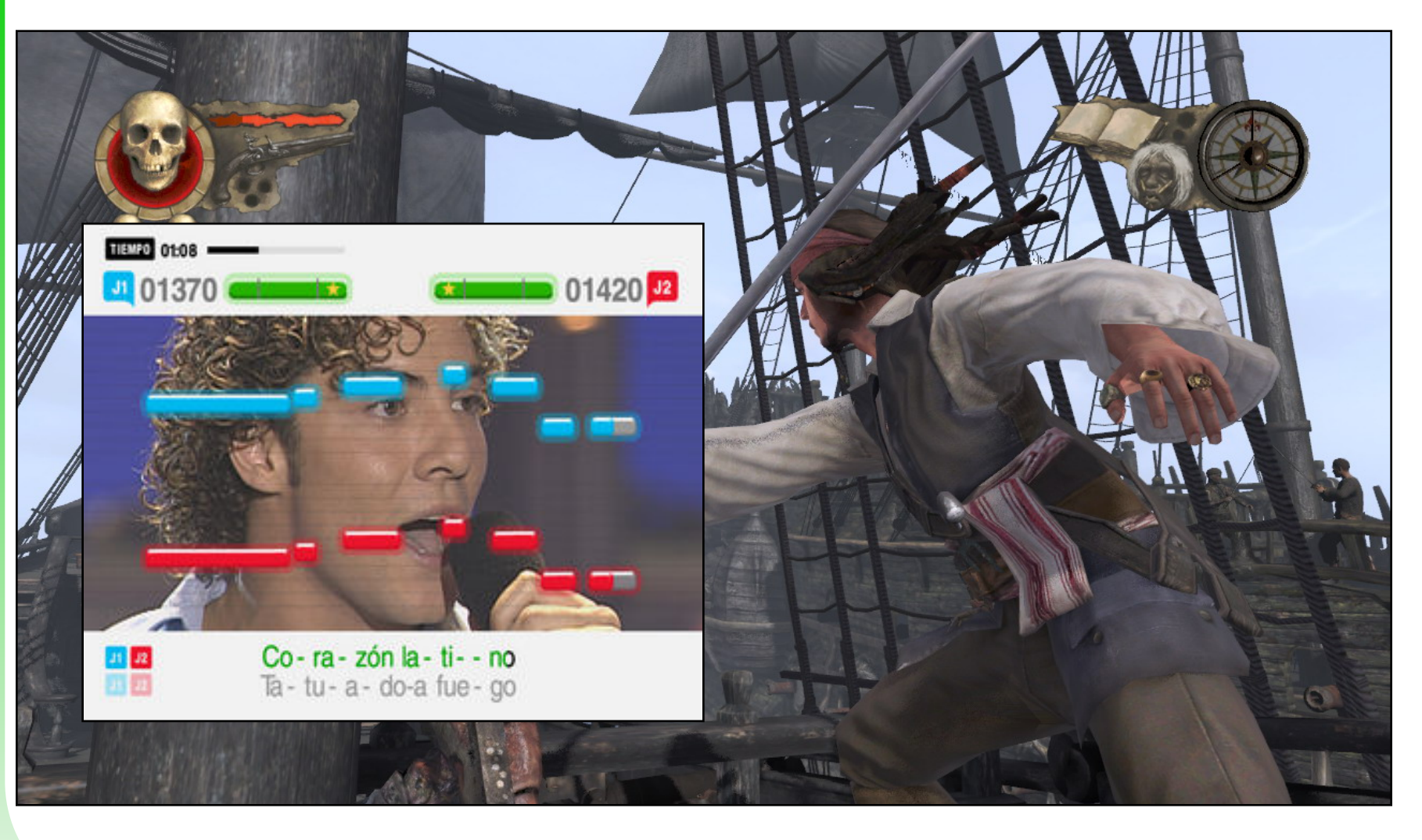

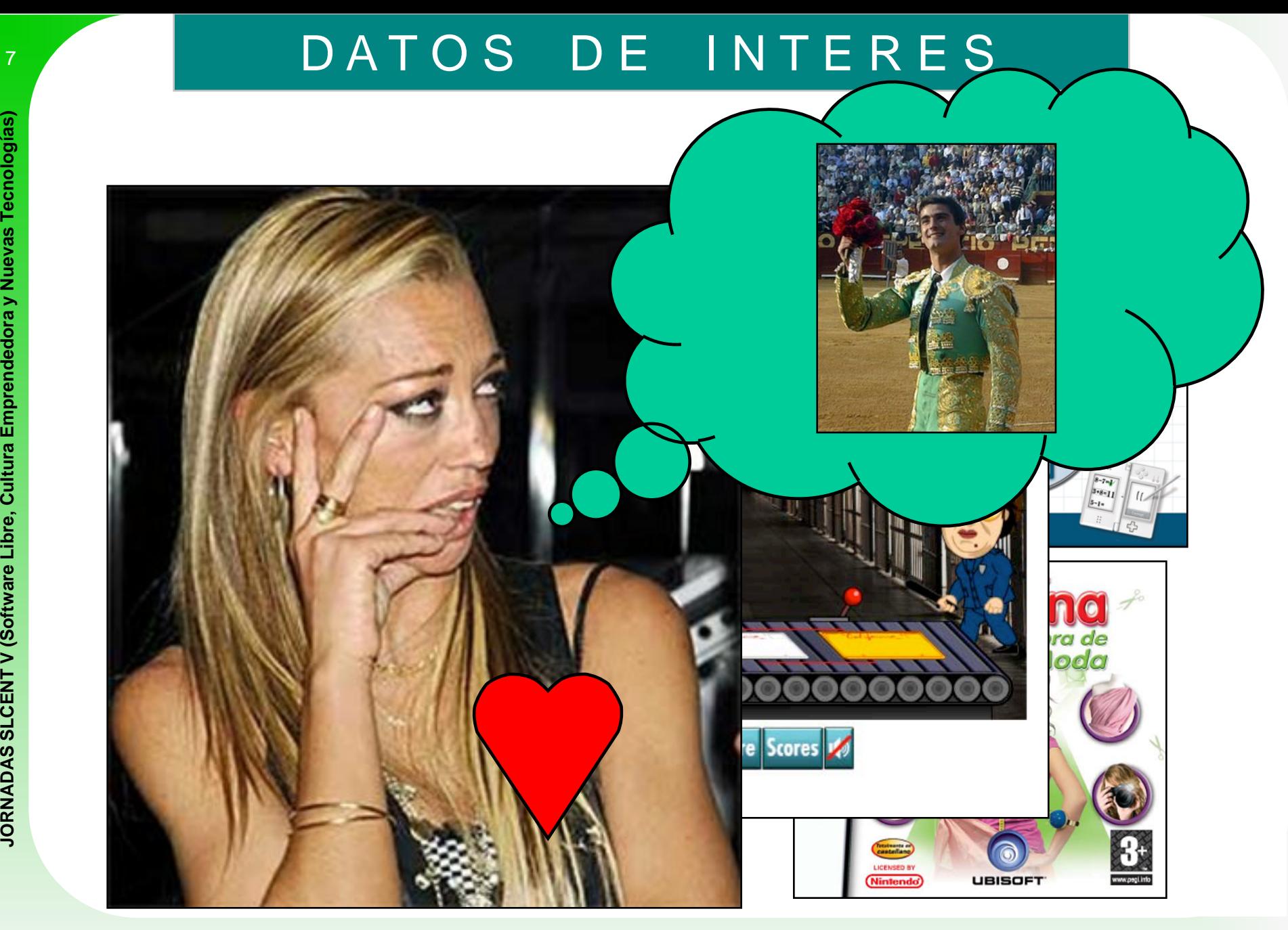

*Software libre aplicado al mundo audiovisual A. Moisés Espínola Pérez*

## 8 **INDICE**

- **1. ACTUALIDAD DEL MUNDO AUDIOVISUAL**
- **- Datos de interés**
- **- Noticias de interés**
- **- Gamers**
- **2. BLENDER**
- **- Técnicas de diseño 3D**
- **- Técnicas de texturizado**
- **- Técnicas de animación**
- **3. PELICULAS**
- **4. MII SCHOOL**
- **5. OTRAS HERRAMIENTAS**

### **6. ENLACES DE INTERES**

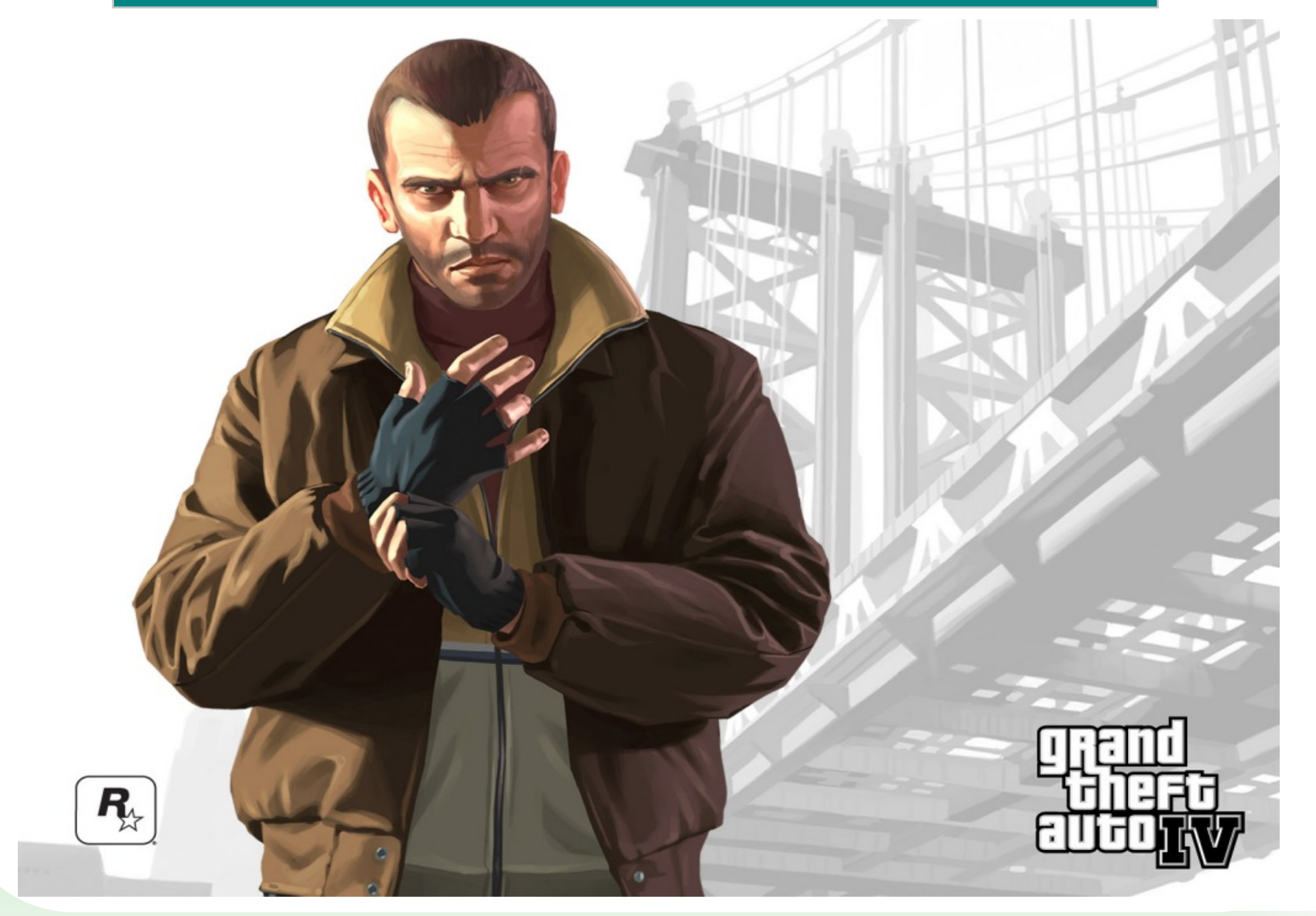

#### SUMA 500 MILLONES DE DÓLARES EN UNA SEMANA

### **GTA IV bate a los taquillazos del cine**

- · El 'Retorno del Rey' facturó la mitad que GTA IV en su primera semana
- El juego ha lanzado las ventas de Xbox 360 y Playstation 3
- Videojuegos y cine son dos negocios que tienden a la colaboración

#### Actualizado jueves 08/05/2008 09:53 (CET)

#### a & A

#### JAVIER GONZÁLEZ

MADRID.- Un título 'superventas', una promoción masiva, y que algo cambia en el mundo del ocio, han hecho que la facturación de Grand Theft Auto IV (GTA IV) deje a años luz los estrenos de los grandes taquillazos de Hollywood. El juego ha colocado en el mercado desde su lanzamiento unas seis millones de copias, lo que significa que en apenas una semana ha facturado unos 500 millones de dólares en todo el mundo.

La editora del videojuego, Rockstar, y su propietaria, Take Two, han hecho un negocio redondo. El primer día que estuvo a la venta sumó la friolera de 3,6 millones de unidades vendidas, unos 310 millones de

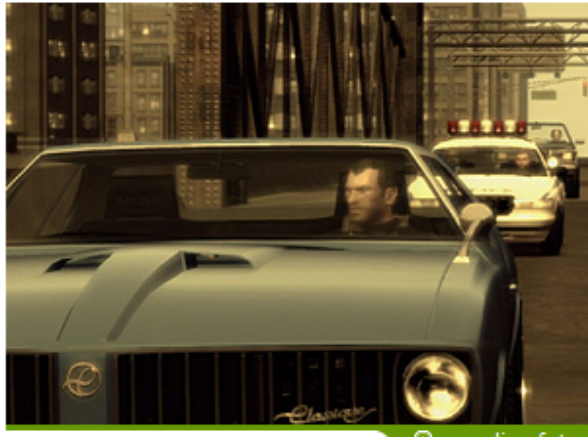

® ampliar foto

\* Los primeros GTA de la saga se pueden descargar gratis desde la web de sus creadores. (Foto: Rockstar)

dólares. Una cifra que supera de largo los 170 millones de otro de los últimos 'superventas' de la industria del videojuego, 'Halo 3', aunque éste es un título exclusivo de la Xbox 360.

Estos datos son significativos porque 'El Retorno del Rey' (2003), la película que cerró la trilogía de 'El Señor de los Anillos' de Peter Jackson y la segunda más taguillera de la historia (1.120 millones de dólares), ingresó 246 millones de dólares en los cinco primeros días de su exhibición en 28 países, según los datos recogidos entonces por EFE. A este dato se suma que 'Las Dos Torres', la segunda parte de la trilogía, ingresó 41 millones de dólares el primer día que estuvo en los cines, siete veces menos que GTA IV. Y eso que por ahora es la quinta película más taquillera con unos 926 millones de dólares recaudados en las salas.

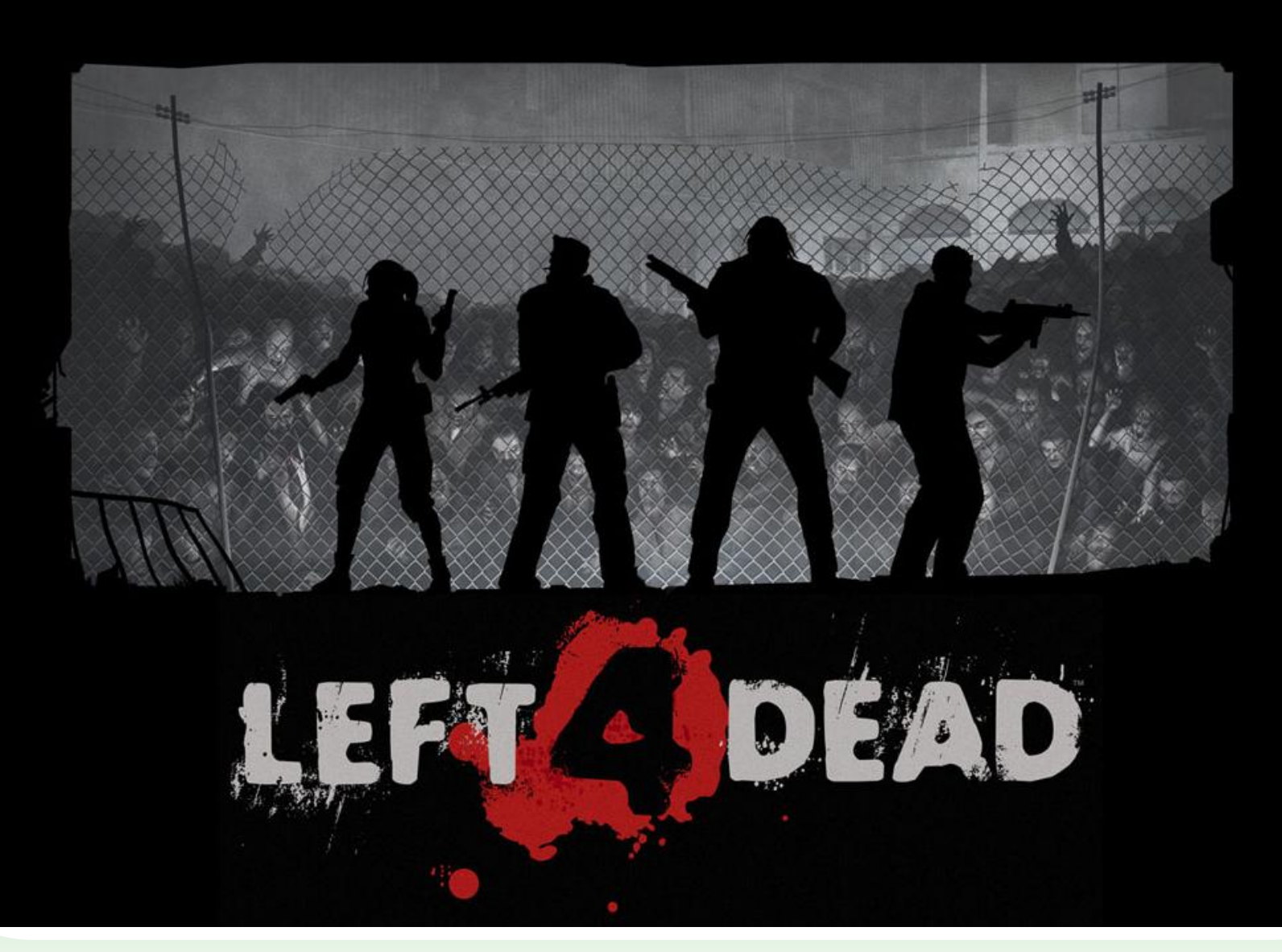

*Software libre aplicado al mundo audiovisual A. Moisés Espínola Pérez*

#### Portada > Noticias

#### Las ventas de Left 4 Dead aumentaron un 3000% durante el fin de semana pasado

Publicado el 23-02-2009 23:48 por Zorjo Plataforma: PC

#### 17 comentarios

Último comentario por Nyek

Los chicos de Valve han anunciado que durante el fin de semana pasado, las ventas del frenético **Left 4 Dead** aumentaron en un 3000%, como consecuencia directa de la rebaja del 50% aplicada al precio del título. Durante ese fin de semana, el número de usuarios activos de Steam aumentó en un 1600%, demostrando que el usuario medio responde de manera positiva a las rebajas de precio, a pesar de la piratería. No obstante, estos aumentos en las ediciones digitales de los títulos no se repitieron en sus ediciones físicas, cuvas ventas permanecieron estables. Fuente: MCV.

Escribir comentario

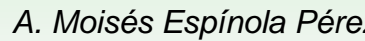

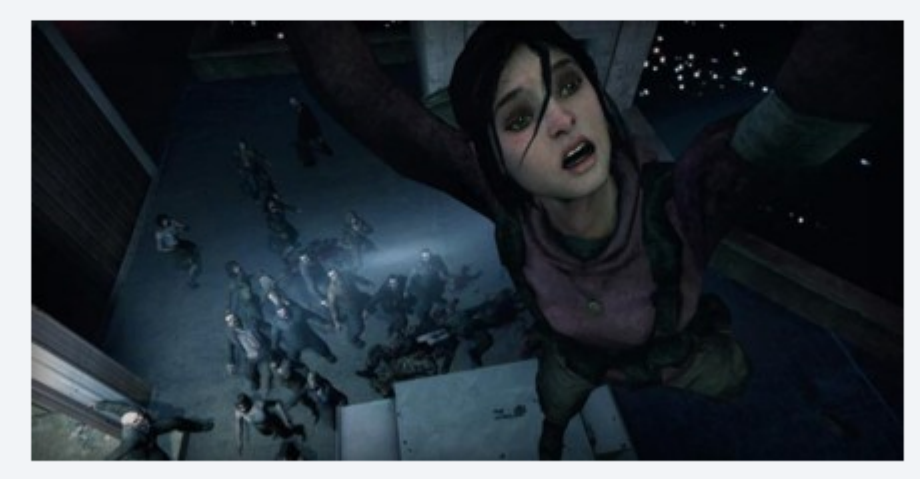

#### 'Street Fighter IV', vende dos millones de copias en unos días

Dani Candil | 24 de febrero de 2009

 $\mathbf{\mathbb{Q}}$  49 comentarios

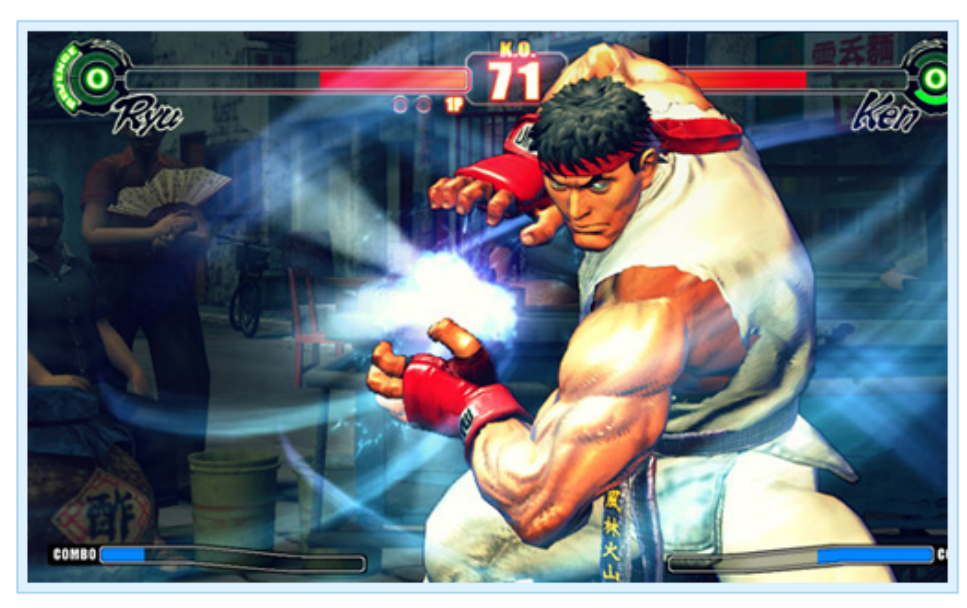

Olor a fritanga, humo en el ambiente, un montón de críos y no tan críos se arremolinan alrededor de la máquina recreativa de moda, en el típico "Bar Deportes". La ocasión lo merece, Ryu se enfrenta en un combate a muerte contra el pérfido Sagat, estamos a principios de los años 90 y 'Street Fighter' parte la pana y se proclama Rey Absoluto de todo y sobre todos

'Street Fighter IV' tenía que conseguir gustar a los viejos jugadores y al público potencialmente nuevo. Se apostó por un cambio artístico en claro homenaje al mítico 'Super Street Fighter II' y por recuperar la jugabilidad clásica. El resultado ha sido todo un éxito como así confirman los dos millones de copias vendidas desde su salida, hace tan sólo unos días.

#### **AMERICA'S ARMY PC**

### El videojuego del Ejército de EEUU bate récords con casi 10 millones de usuarios

#### ⊙17:59 ☆☆☆☆☆

#### **B T+ T-**

Un videojuego que el Ejército de Estados Unidos usa para la instrucción de sus soldados ha cosechado cinco récords Guinness y ha reclutado a casi diez millones de "soldados virtuales", informó hoy el servicio de noticias del cuerpo.

EFE El videojuego "America's Army PC", que permite que los usuarios exploren la experiencia castrense, recibió a principios de febrero cinco distinciones de la edición especial para juegos del Libro Guinness de los Récords 2009, que se publica desde 1955 en más de 100 países y en 25 idiomas.

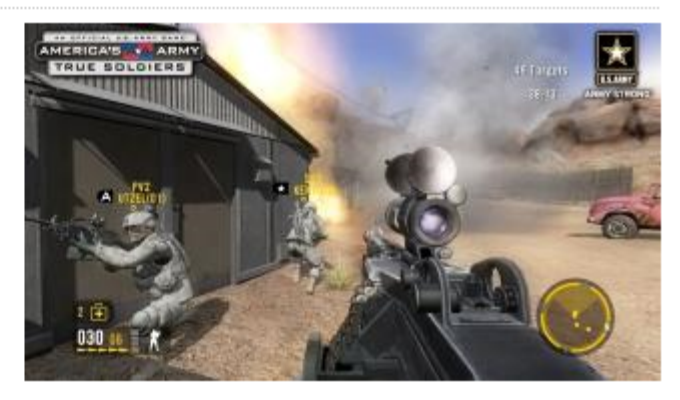

El juego del Ejército de Estados Unidos recibió la distinción como "el mayor ejército virtual" cuando registró a su "soldado virtual" número ocho millones en enero de 2007, cuando había en el ejército de tierra real unos 519.500 militares.

"Esto hace el ejército virtual 15 veces mayor que el real", indicó el artículo. "Hoy el juego tiene más de 9,7 millones de usuarios", según el servicio de noticias.

También obtuvo el récord como "el videojuego de querra más descargado". Según los cálculos oficiales America's Army en sus diversas versiones ha sido descargado para su uso más de 42,6 millones de veces, de las de 2,4 millones correspondieron a su versión más reciente en el periodo entre enero y julio de 2008.

### Los videojuegos aguantan la crisis económica

Publicado por Redacción el 5 de Julio del 2008

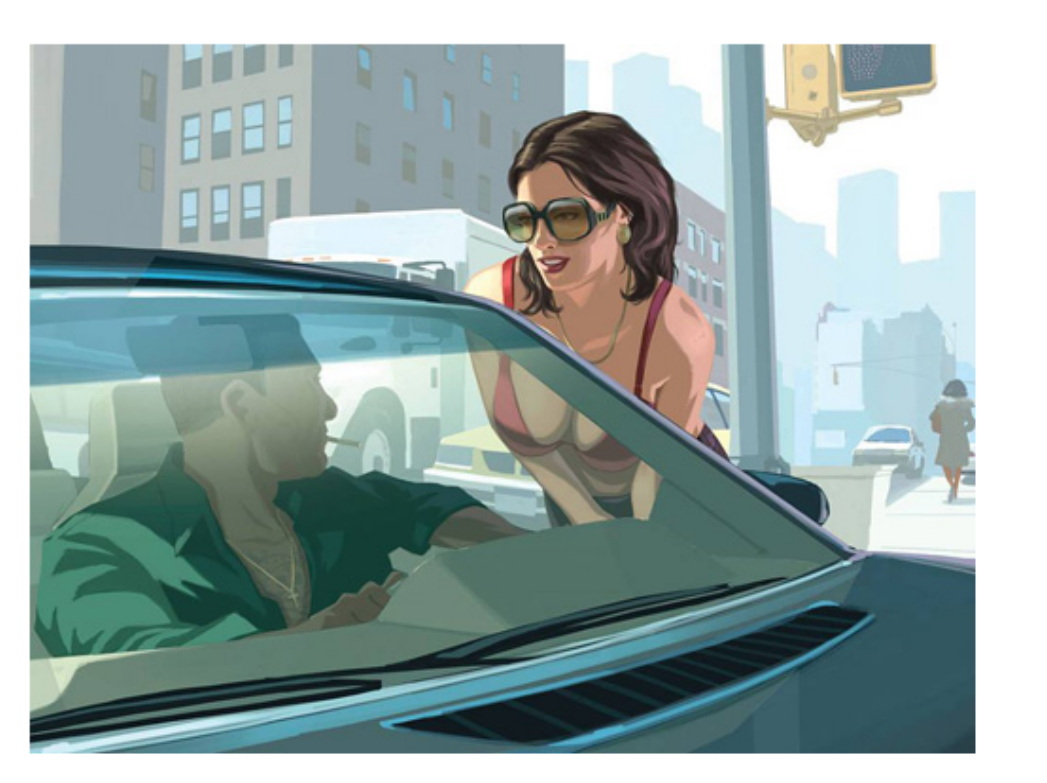

En estos tiempos de recesión económica en todo el mundo, el canon digital no es lo único que sigue subiendo: el sector de los videojuegos también sigue generando cada vez más ingresos. Ya os contamos que en España y Europa la recaudación no para de crecer año tras año, y según un estudio de DFC Intelligence, las previsiones apuntan a que videojuegos y videoconsolas moverán todavía más dinero durante 2008 a lo largo y ancho del planeta.

Concretamente, unos 36.348 millones de euros de aquí a que acabe el año. Según David Cole, analista de DFC, esto se debe a que los videojuegos suponen "una forma de ocio doméstico relativamente más barata" que el resto.

Nosotros no estamos muy de acuerdo con esta afirmación, teniendo en cuenta que, por ejemplo, los últimos lanzamientos de PlayStation 3 y Xbox 360 rondan los 60 euros de precio. Y esto es de todo menos barato.

¿No será que, por el momento, piratear videojuegos es un poco más difícil que hacer lo mismo con una película o un disco de música?

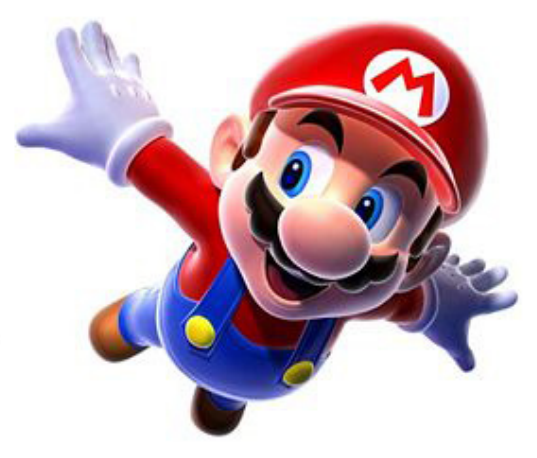

#### EL MERCADO DEL ENTRETENIMIENTO DIGITAL SIGUE CRECIENDO Los videojuegos 'pasan' de la crisis

= Este año es crucial la campaña de Navidad, que supone un 40% de las ventas del sector

#### Actualizado jueves 02/10/2008 13:21 (CET)

a & A

#### **PABLO ROMERO**

MADRID.- "Nadie es inmune a la crisis", ha dicho el presidente ejecutivo de Microsoft, Steve Ballmer, esta misma semana en Noruega. ¿Nadie? El pujante sector de los videojuegos exhibe músculo frente a los vaivenes de la economía mundial.

Los últimos datos lo confirman. La distribuidora británica Game Group, que cuenta con 1.200 tiendas por todo el mundo, ha anunciado un récord en sus beneficios del primer semestre de este año, hasta los 36,4 millones de libras (45,8 millones de euros) antes de impuestos, con un aumento de las ventas

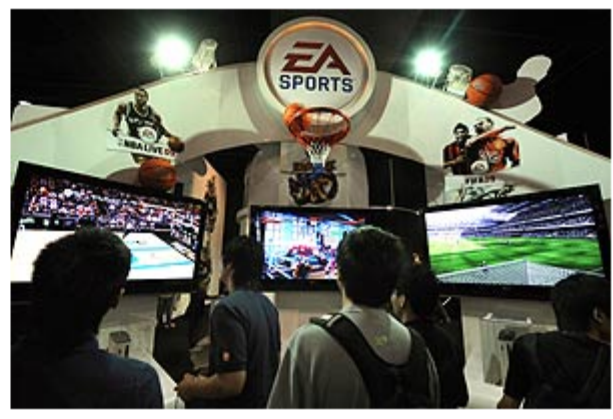

\* Imagen de la última Games Convention Asia 2008 en Singapur. (Foto: AFP)

del 54,1%, hasta los 743,4 millones de libras (936,7 millones de euros).

Según la BBC, los formatos como Playstation 3 y Xbox 360, así como juegos como Mario Kart para Wii, ayudaron a impulsar los resultados de esta compañía. Además, juegos con 'tirón' como Tomb Raider, Grand Thenft Auto y Wii Fit también han contribuido a estos datos. Y eso que la temporada de Navidad aún no ha comenzado.

En declaraciones al diario 'The Guardian', el presidente de Game Group, Peter Lewis, apuntó que los videojuegos "proveen a las familias de un entretenimiento más aseguible que otras actividades".

### Un videojuego desafía a los internautas a salvar la economía estadounidense

- Deben decidir cómo utilizar un presupuesto de 1.000 millones
- · Su astucia permitirá que la economía prospere o caiga en un colapso total

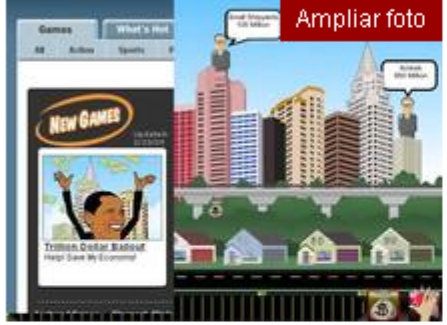

'Trillion Dollar Bailout' es el nuevo videojuego que te permite salvar la economía estadounidense con bolsas llenas de dinero y bofetadas Addictinggames.com

ayudas estatales.

#### RTVE.ES/AGENCIAS WASHINGTON 24.02.2009

Un nuevo videojuego desafía a los usuarios a salvar la economía de los EE.UU. de un colapso económico total.

Los jugadores cuentan con un presupuesto de 1.000 millones de dólares virtuales (unos 787 millones de euros), que deberán usar con astucia para rescatar a los propietarios de las viviendas ante un embargo y, a su vez, castigar o recompensar a los dueños.

En este juego, llamado Trillion Dollar Ballout (plan de rescate del trillón de dólares) y diseñado por AddictingGames.com, van apareciendo simultáneamente sobre los rascacielos de Nueva York pequeños propietarios y empresarios pidiendo

El jugador debe decidir si les da una bolsa llena de dinero o les envía a paseo dándoles una **bofetada**. El objetivo: Castigar a los codiciosos y ayudar a los honestos.

Las acciones del jugador se transcriben en una tabla que determina si la economía prospera o se hunde.

miércoles 21 de enero de 2009

#### Obama adicto a la Nintendo Wii

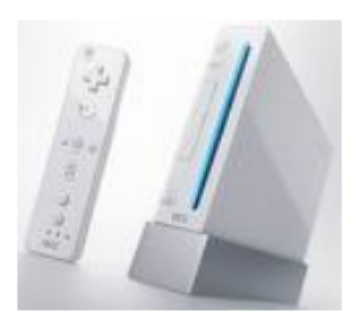

Aunque no se ha declarado un jugador habitual de videojuegos -Más aún, sí confesó que hacía mucho que no los usaba-, Obama sí que atiende al gusto de sus hijas por este tipo de ocio y ambas son unas fans de la consolas de Nintendo

Malia, de 10 años, y Sasha, de 7, tienen dos consolas portátiles Nintendo DS, una para cada una. Pero como suele ser habitual, las pequeñas Obama también querían una consola de sobremesa y la elegida estas navidades no fue otra que la máquina de moda: la Wii, también de Nintendo, que su padre les regaló. Y la Wii, por supuesto, se mudará al nuevo hogar de la familia, que no podría ser más insigne. Según recogió Otr/press de Kotaku, el presidente instalará la Wii en el salón familiar, ubicado en la segunda planta de la Casa Blanca.

La popular Wii de Nintendo, con su limitada capacidad técnica aunque novedoso concepto de control, ha conseguido que millones de personas se levanten del sofá, y que neófitos -o aquellos que los tenían olvidados- se acerquen a los videojuegos. Incluso trascendió que la mismísima Reina Isabel II de Inglaterra posee una Wii.

### Un estudio afirma que las películas y los videojuegos violentos provocan insensibilidad ante el sufrimiento ajeno

(EUROPA PRESS) 23/02/2009

Las películas y los videojuegos con contenidos violentos hacen que las personas se tornen insensibles al dolor y el sufrimiento ajeno, según afirman las conclusiones de un estudio realizado por las universidades de lowa y Michigan (EEUU) que se publicará el próximo mes de marzo en la revista 'Psychological Science'.

En trabajos anteriores los autores del estudio demostraron que la exposición a la violencia en películas y videojuegos causa una pérdida de sensibilización psicológica -descenso del ritmo cardíaco y de la secreción sudorípara- cuando después se presencian escenas de violencia real. Pero la presente investigación demuestra además que la violencia en los medios también afecta a la ayuda que se ofrece a una persona herida.

"Las personas expuestas a la violencia en los medios están menos inclinadas a ayudar a otras en momentos de necesidad porque están 'cómodamente anestesiadas' al dolor y el sufrimiento de otros, como dice la canción de Pink Floyd", afirmó uno de los coordinadores del estudio, el profesor Brad Bushman.

En un primer grupo, 320 estudiantes universitarios usaron durante aproximadamente 20 minutos un videojuego violento y otro no violento. Pocos minutos después escucharon una pelea escenificada en la cual la "víctima" sufrió un esguince de tobillo y gemía de dolor. Las personas que habían jugado con el juego violento tardaron "bastante" más tiempo en ayudar a la víctima que las que habían probado con un juego no violento, 73 segundos frente a 16 segundos de tiempo de reacción.

Asimismo, las personas que habían "echado una partida" con un videojuego violento mostraron menos probabilidades de darse cuenta y de informar sobre la pelea, e incluso las que informaron del incidente opinaron que era "menos grave" que las personas que habían jugado con un videojuego no violento.

En el segundo grupo, 162 espectadores adultos se vieron sometidos a un visionado de películas con contenidos violentos o sin ellos. Los investigadores escenificaron una situación de urgencia fuera del teatro en la cual una joven con un tobillo vendado y muletas "accidentalmente" dejaba caer las muletas y hacía esfuerzos para recuperarlas.

Los investigadores cronometraron el tiempo que tardaban los espectadores de las película en acudir a recoger las muletas y ayudar al afecto. El resultado fue que el 26 por ciento de los participantes que acababan de ver una película violenta tardaron más tiempo en acudir a ayudar que las personas que acababan de ver una película no violenta.

### Los fisioterapeutas advierten de posibles lesiones por el uso indebido de la Wii

Los facultativos recuerdan que el calentamiento previo, incluyendo estiramientos musculares, evitaría la aparición de dolencias musculares.

Redacción Digital | 21/1/2009 | Actualizada a las 18:09 h

Valoración **Article** Article (44 votos)

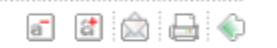

Los fisioterapeutas advierten que el uso indebido de la consola Wii puede provocar lesiones similares a las derivadas de deportes como el golf, el tenis, el boxeo o los bolos. Según los expertos en fisioterapia, la situación virtual puede ser tan real que en ocasiones llega a provocar un stress físico originado por un esfuerzo intenso continuado, con consecuencias similares a las que podrían sufrir quienes practicasen deporte al aire libre.

Por su parte, el secretario general del Colegio de Fisioterapeutas de la Comunidad de Madrid, José Santos, advierte a los usuarios que un uso prolongado de este tipo de videojuegos puede provocar lesiones como contracturas musculares, esguinces de tobillo, hematomas por caídas y otras. Además, añade que este tipo de ocio es «especialmente peligroso para personas que tengan antecedentes de lesiones cardiacas». Por ello, aconseja tomar una serie de precauciones a los aficionados a este tipo de entretenimiento:

### A la cárcel tras matar a su marido virtual

vie oct 24 10:01 por Jorge Mediavilla

Una mujer japonesa de 43 años ha sido detenida por matar a un personaje digital con el que se había casado y que le había pedido el divorcio sin previo aviso. La policía arrestó a la mujer porque sospecha que accedió a la cuenta de su marido virtual de forma ilegal y asesinó al personaje en el popular videojuego "Maple Story".

Afortunadamente, la mujer no realizó ningún acto delictivo en el mundo real y explicó en comisaría que recibir el divorcio en el juego de rol sin ningún aviso previo le puso tan furiosa que decidió vengarse.

Las acciones de la mujer japonesa se entienden sabiendo que "Maple Story" es un juego basado en imágenes digitales de uno mismo llamados avatares que entablan relaciones, forman parte de actividades sociales y luchan contra monstruos y otros obstáculos. En el videojuego se pueden formar fuertes vínculos afectivos que no son virtuales y que explicarían el enfado y el "hackeo" de la despechada protagonista de esta historia, que podría hacer frente a una condena de 5 años de prisión o una multa de 5.000 dólares.

El desafortunado marido que murió en el mundo virtual, un oficinista de 33 años, rápidamente hizo saber que su amado avatar había fallecido y la policía tomó cartas en el asunto. Finalmente detuvieron a la mujer a casi mil kilómetros de su localidad. Fue encontrada en Sapporo, donde vive el marido asesinado en la realidad.

Cada vez se dan más casos de acciones en los mundos

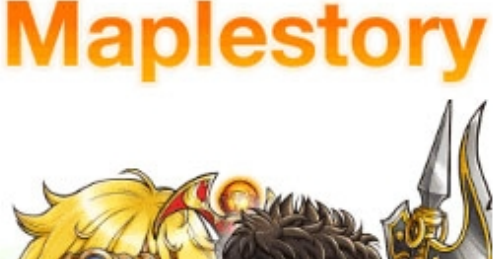

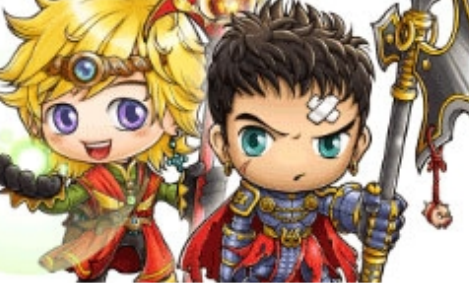

#### **Artículos recientes**

Golpea a David Hasselhoff, estrella invitada en Pain Alan Wake sigue vivo, y saldrá en 2009 Gears of War 2 y Fallout 3 sufren censura en varios países. Convierte tus logros y trofeos en premios reales Wii Music convertirá tu Wii en una orquesta

Condenan a muerte a un "gamer" (jugador de videojuegos) chino

China.- Mató a un compañero de juego porque vendió un arma virtual muy poderosa. Un tribunal de Shanghai condenó a muerte a un "gamer" (jugador de videojuegos) que asesinó a otro al que acusaba de haberle robado un "arma virtual" en un juego en la red en el que ambos participaban, informó hoy la agencia oficial china Xinhua.

La pena de muerte altinternauta QiurChengwei; de 41 años; ha sido suspendida durante dos años, lo que significa que podría conmutarse a una pena de prisión de alrededor de 15 años si el reo muestra buen comportamiento, según la sentencia del Tribunal Popular Intermedio de Shanghai. La familiardel asesinado, Zhu-Caoyuan, que tenía 26 años, se ha mostrado en contra de la

suspensión de la pena capital y ha señalado que recurrirá a la Fiscalía Popular de la ciudad y demandará US\$ 84.000 de compensación a Qiudoses isorprenents, notícies curiose curioses ison

El condenado obtuvo en el juego on line "Leyenda de Mir 3" una poderosa arma llamada "sable de dragón", con la que disponía de ventaja sobre sus rivales, notícies curioses

Qiu prestó el arma a Zhu, quien la vendió a otro jugador por U\$S 871. lo que despertó las iras del primero. Qiu denunció el robo a la policía, que no aceptó el caso al no tratarse de un objeto real, y tras ello, el internauta fue una noche a casa de Zhu y le apuñaló hasta la muerte cuando éste dormía, entregándose a las autoridades dos horas después, según informa la agencia EFE

Este es el segundo caso llamativo relacionado con armas virtuales que llega a los tribunales chinos, después de que en noviembre de 2003 un joven de 23 años denunciara al proveedor de juegos en línea Arctic Ice Technology, de Pekín, porque sus armas y puntos acumulados durante meses jugando a "Luna Roja" habían sido robados pses i sorprenents, notícies, notíc s

## 23 **INDICE**

- **1. ACTUALIDAD DEL MUNDO AUDIOVISUAL**
- **- Datos de interés**
- **- Noticias de interés**
- **- Gamers**
- **2. BLENDER**
- **- Técnicas de diseño 3D**
- **- Técnicas de texturizado**
- **- Técnicas de animación**
- **3. PELICULAS**
- **4. MII SCHOOL**
- **5. OTRAS HERRAMIENTAS**

### **6. ENLACES DE INTERES**

### <sup>24</sup> GAMERS

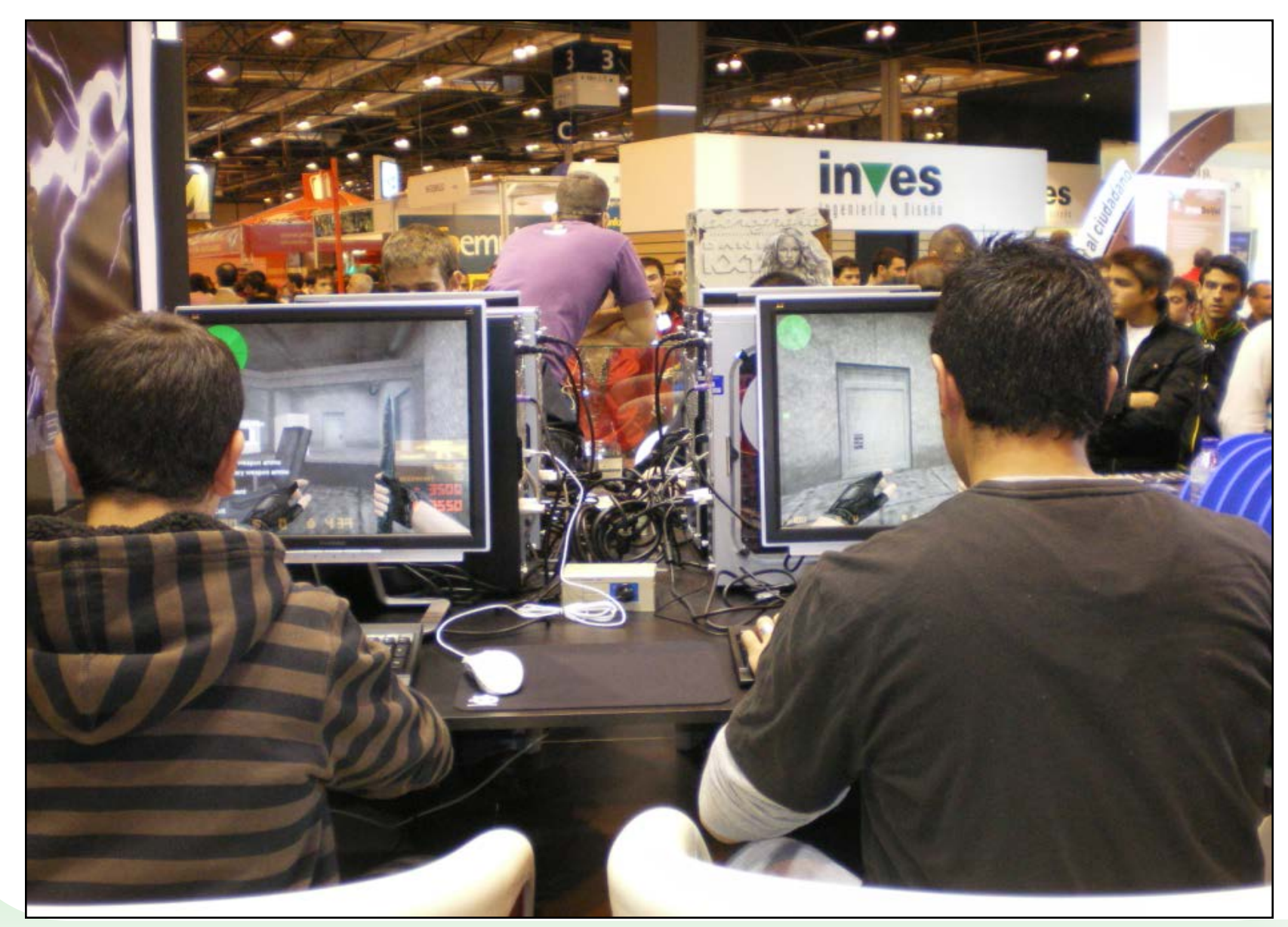

**VIDEO**

## $25$  INDICE

- **1. ACTUALIDAD DEL MUNDO AUDIOVISUAL**
- **- Datos de interés**
- **- Noticias de interés**
- **- Gamers**

### **2. BLENDER**

- **- Técnicas de diseño 3D**
- **- Técnicas de texturizado**
- **- Técnicas de animación**
- **3. PELICULAS**
- **4. MII SCHOOL**
- **5. OTRAS HERRAMIENTAS**

### **6. ENLACES DE INTERES**

### 26 B L E N D E R

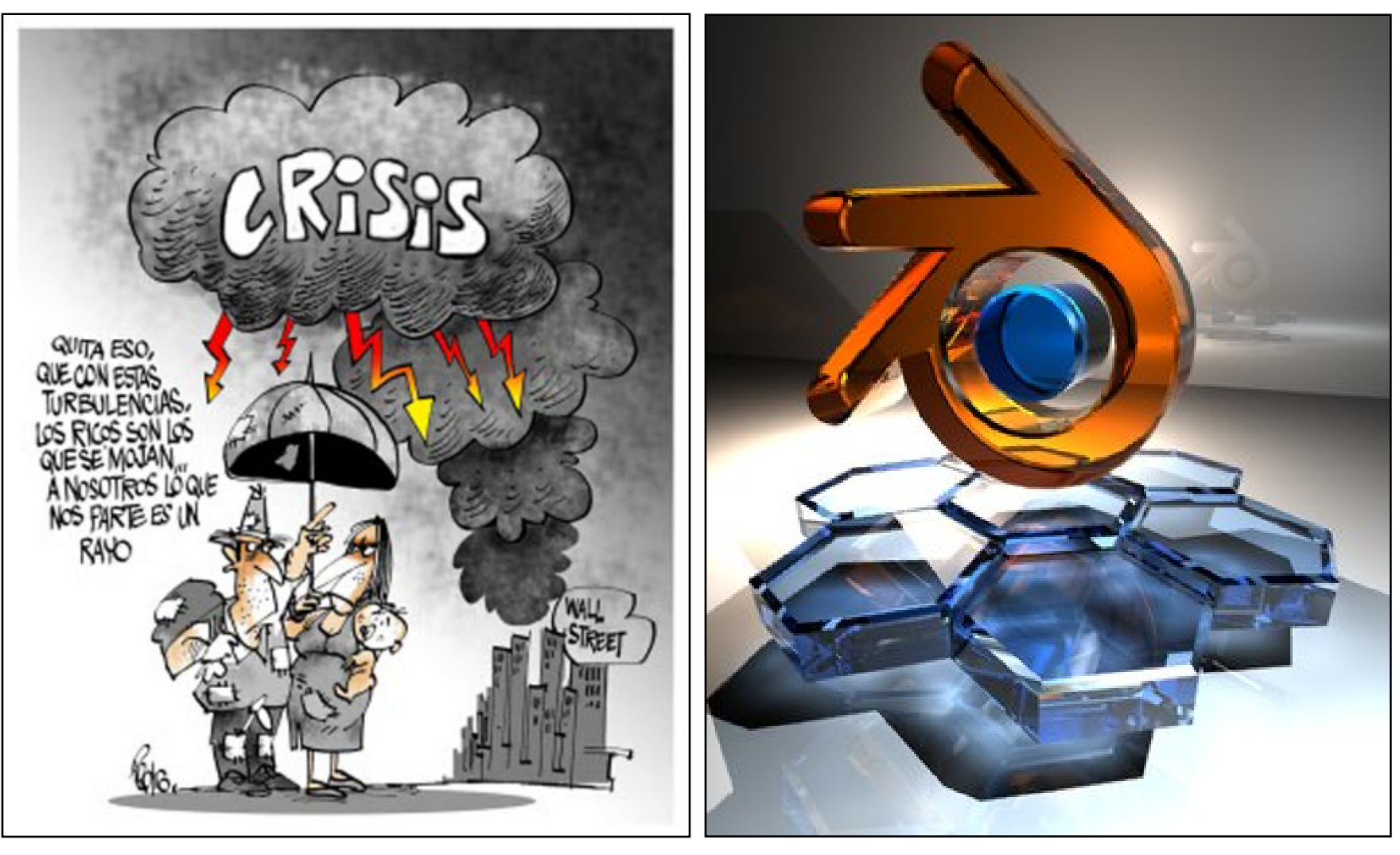

### 27 B L E N D E R

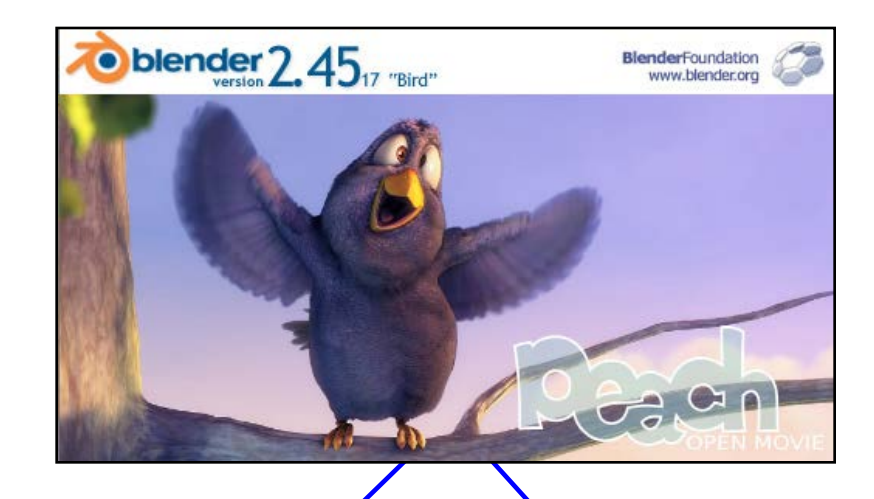

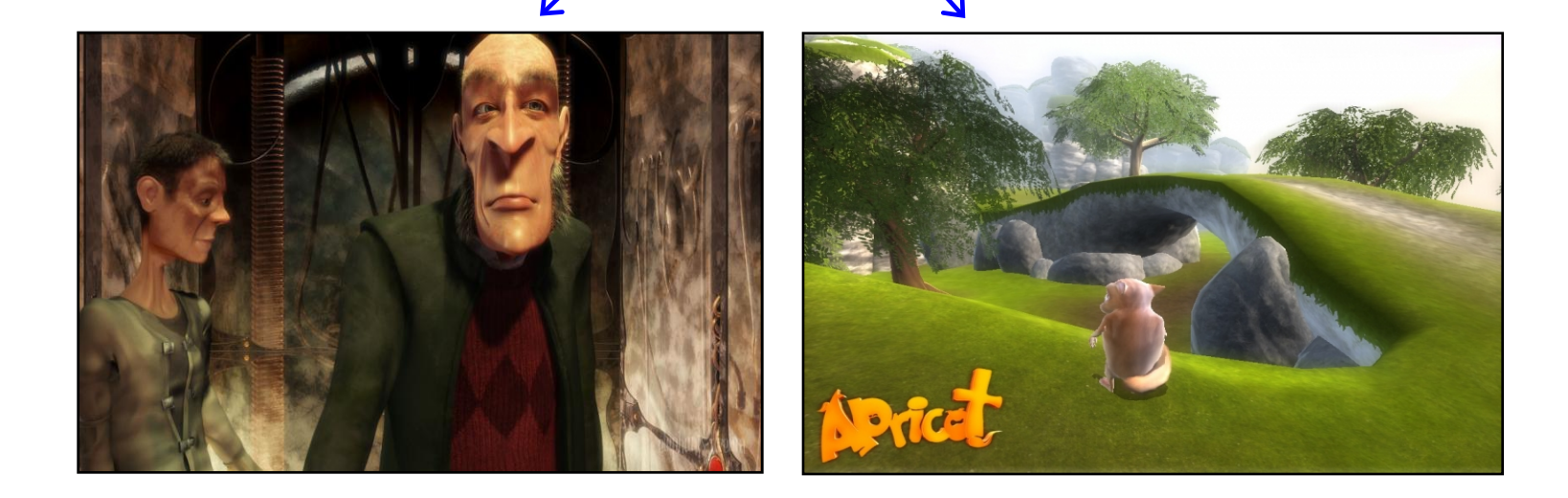

### <sup>28</sup> B L E N D E R ART M A G A Z I N E

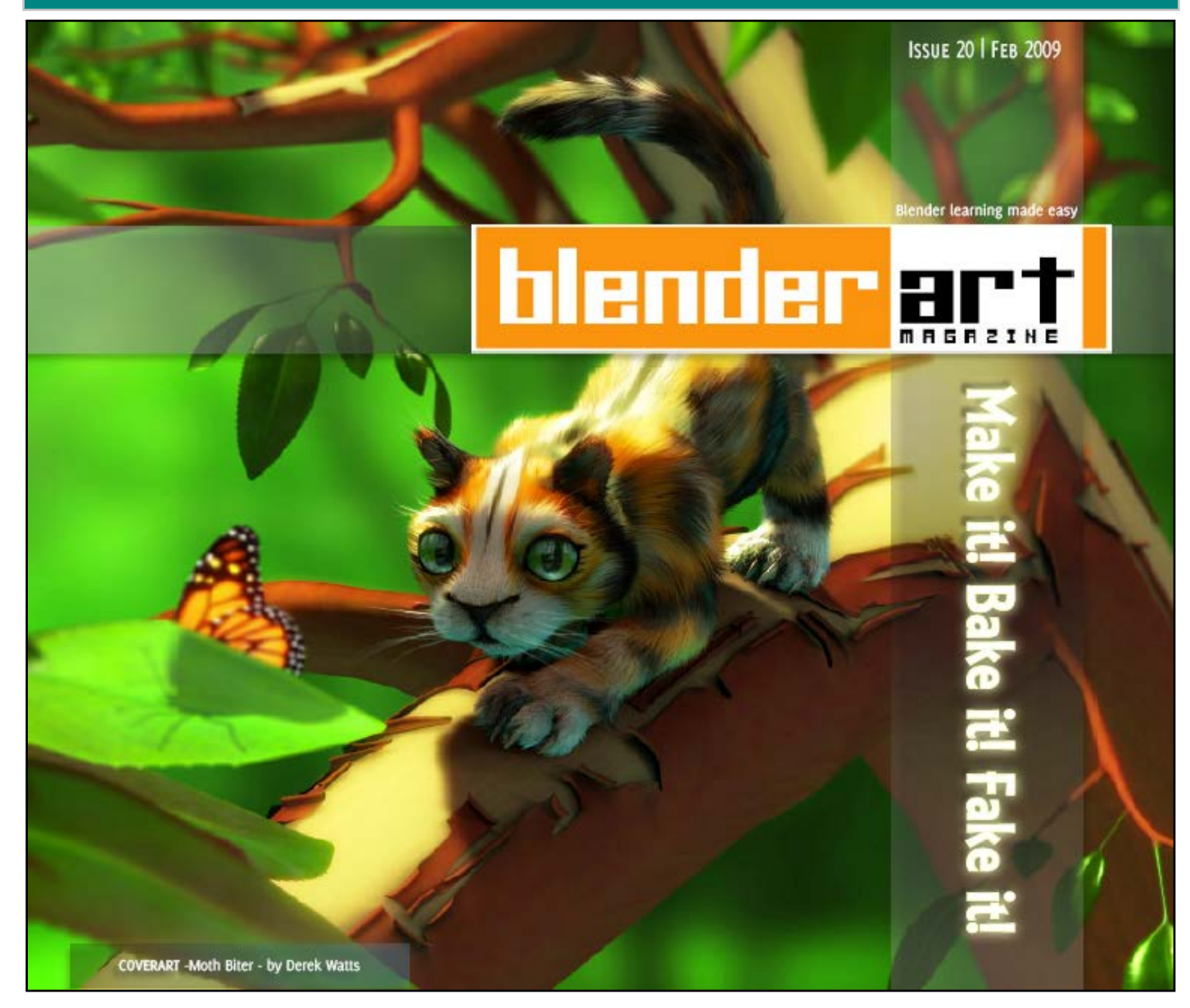

## 29 **IN D I C E**

- **1. ACTUALIDAD DEL MUNDO AUDIOVISUAL**
- **- Datos de interés**
- **- Noticias de interés**
- **- Gamers**
- **2. BLENDER**
- **- Técnicas de diseño 3D**
- **- Técnicas de texturizado**
- **- Técnicas de animación**
- **3. PELICULAS**
- **4. MII SCHOOL**
- **5. OTRAS HERRAMIENTAS**

### **6. ENLACES DE INTERES**

*Software libre aplicado al mundo audiovisual A. Moisés Espínola Pérez*

## 30 TECNICAS DE DISEÑO 3D

![](_page_29_Picture_1.jpeg)

## 31 MODIFICADORES BASICOS

![](_page_30_Picture_21.jpeg)

*Software libre aplicado al mundo audiovisual A. Moisés Espínola Pérez*

### 32 E D I C I O N A V A N Z A D A

![](_page_31_Picture_20.jpeg)

### 33 ROTOSCOPIA

![](_page_32_Figure_1.jpeg)

### 34 ROTOSCOPIA

![](_page_33_Picture_1.jpeg)

![](_page_33_Picture_2.jpeg)

### 35 ROTOSCOPIA

![](_page_34_Picture_1.jpeg)

## 36 INFOARQUITECTURA

![](_page_35_Figure_1.jpeg)

*Software libre aplicado al mundo audiovisual A. Moisés Espínola Pérez*
# 37 INFOARQUITECTURA

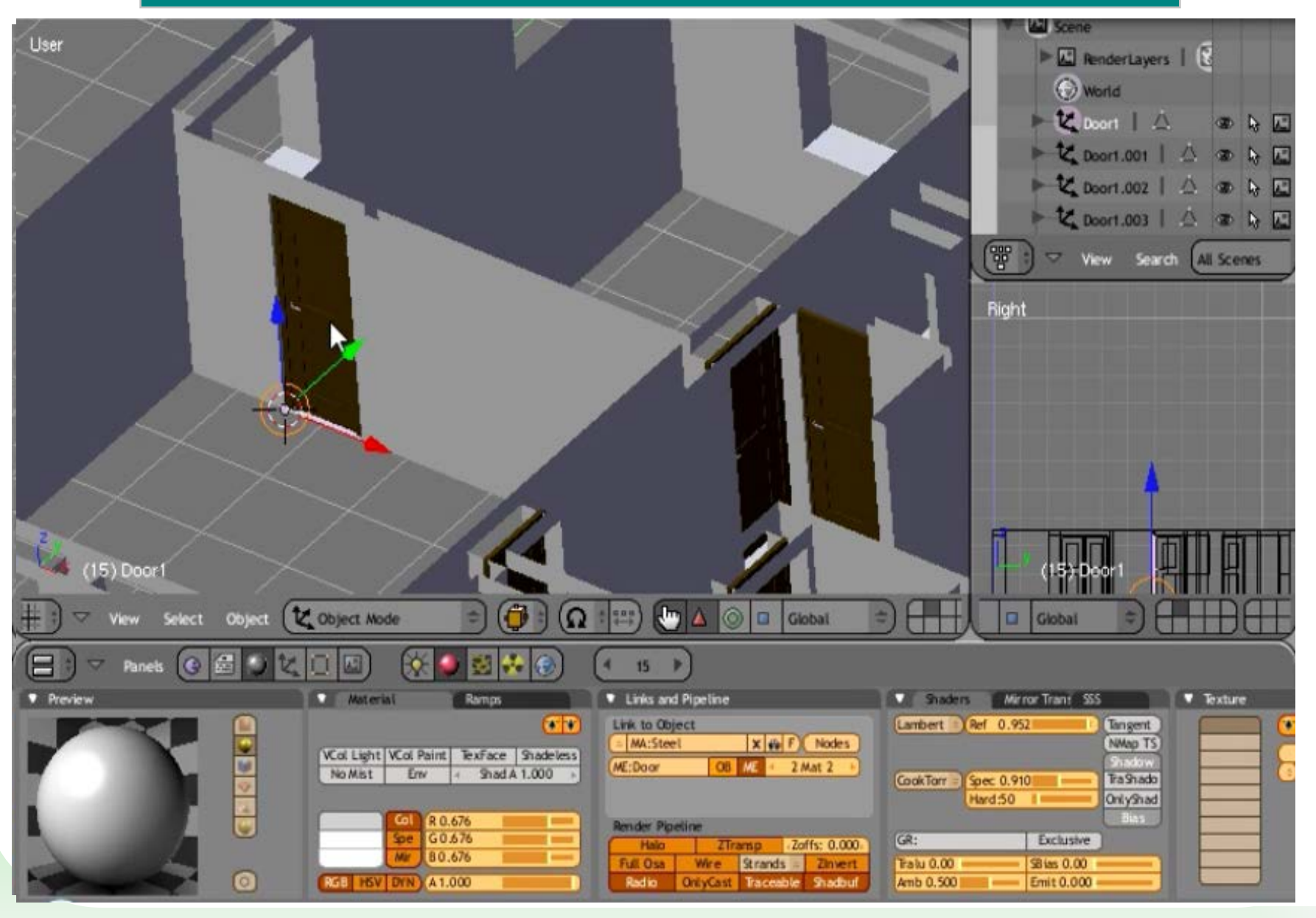

*Software libre aplicado al mundo audiovisual A. Moisés Espínola Pérez*

# 38 INFOARQUITECTURA

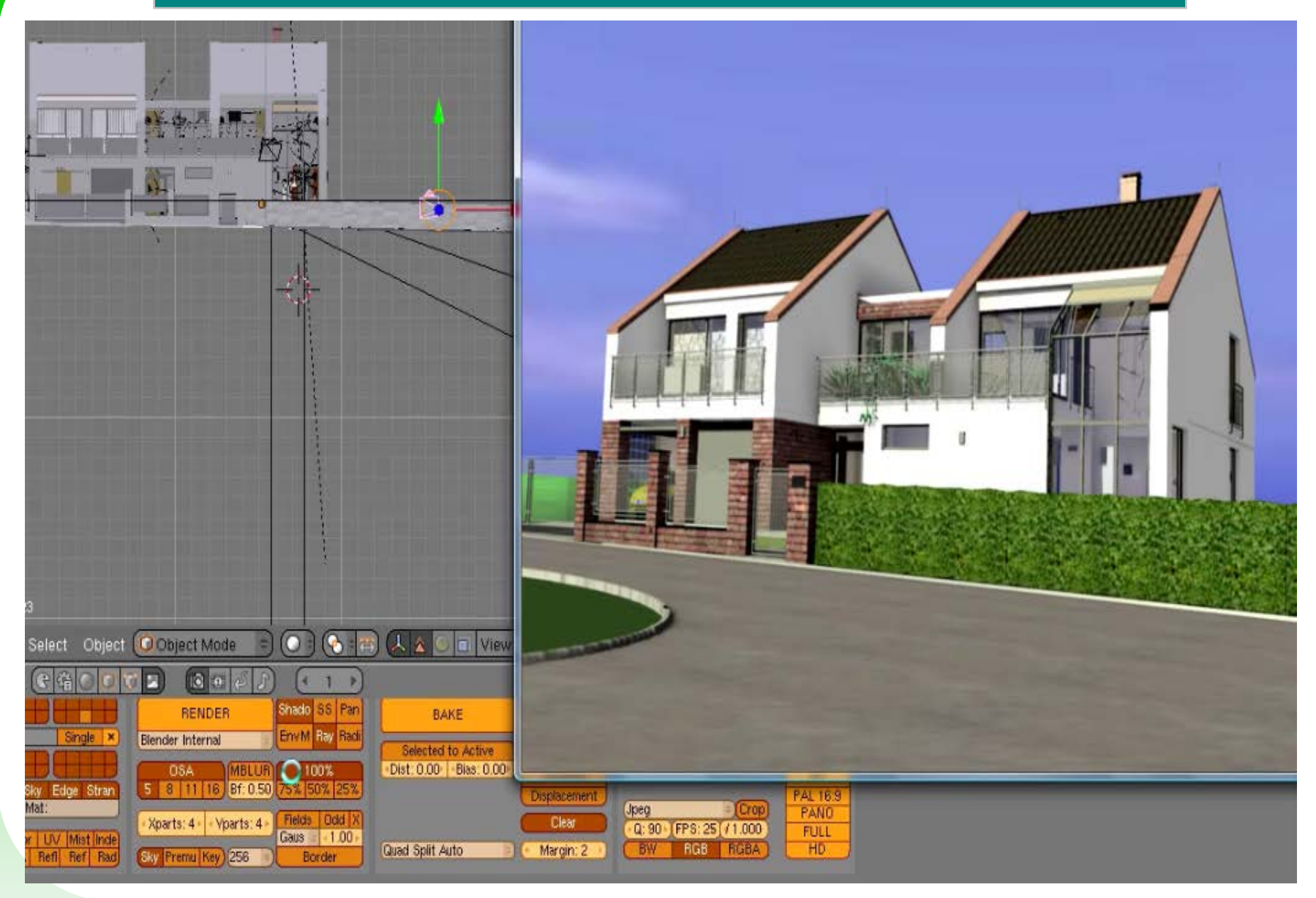

# 39 S C A N N E R 3 D

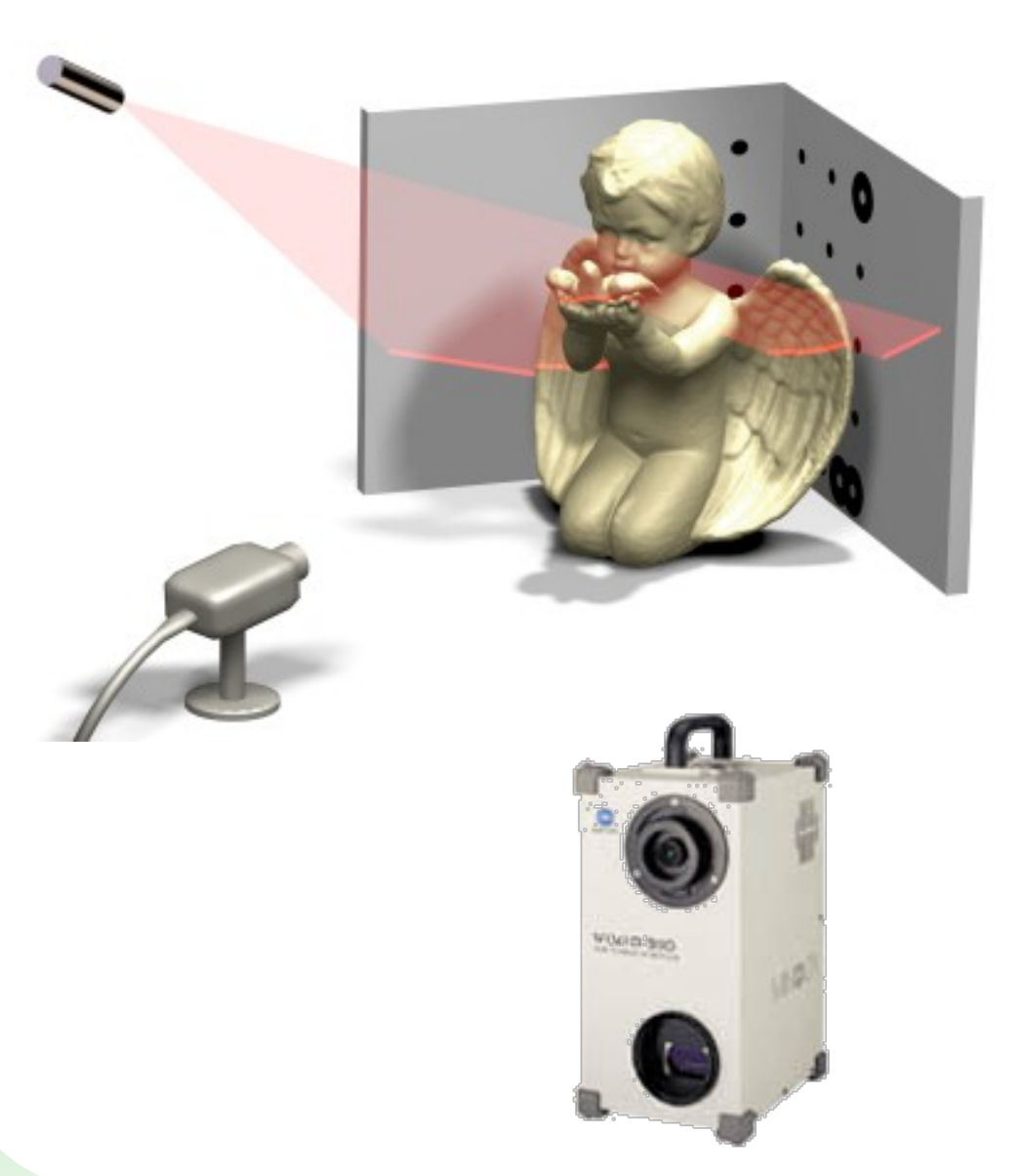

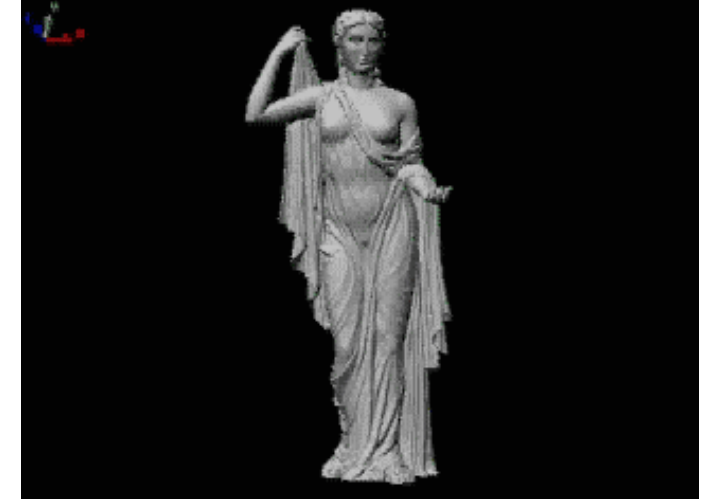

**VIDEO**

# 40 **IN D I C E**

- **1. ACTUALIDAD DEL MUNDO AUDIOVISUAL**
- **- Datos de interés**
- **- Noticias de interés**
- **- Gamers**
- **2. BLENDER**
- **- Técnicas de diseño 3D**
- **- Técnicas de texturizado**
- **- Técnicas de animación**
- **3. PELICULAS**
- **4. MII SCHOOL**
- **5. OTRAS HERRAMIENTAS**

#### **6. ENLACES DE INTERES**

### 41 TECNICAS DE TEXTURIZADO

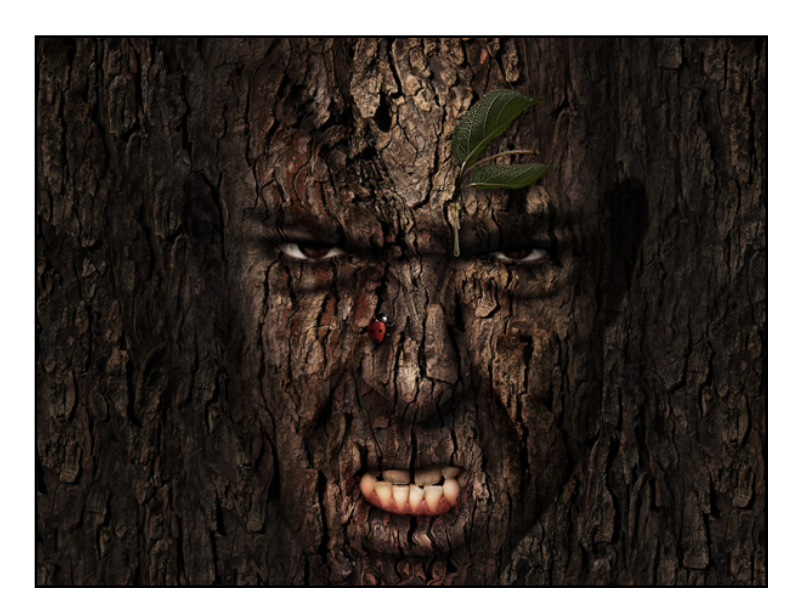

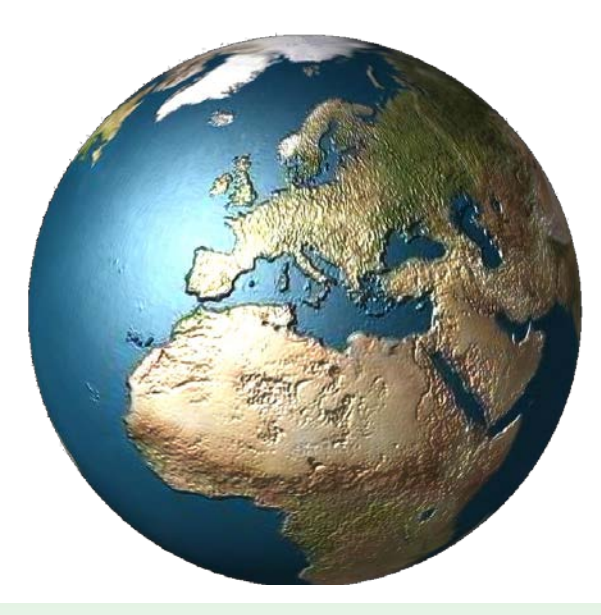

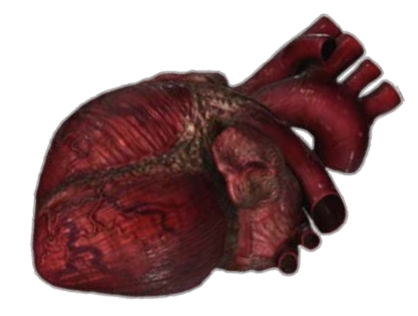

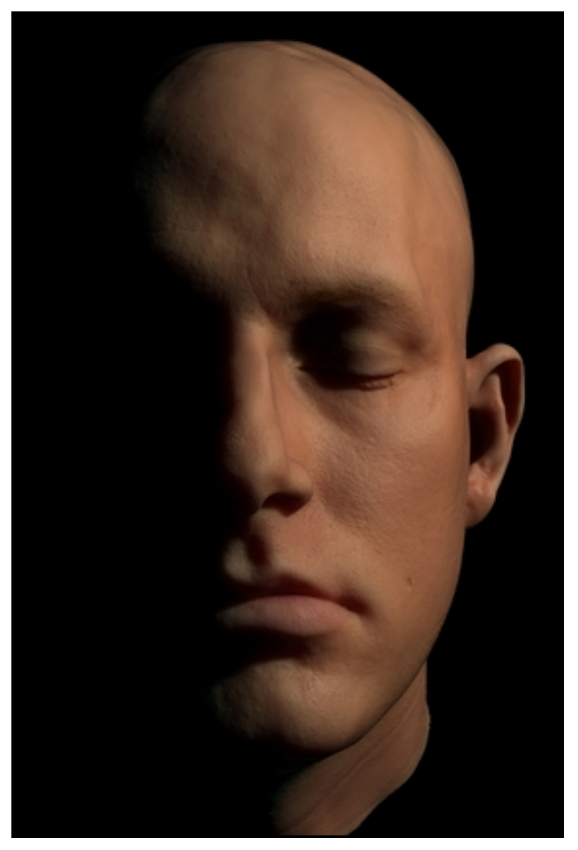

# 42 MAPEADO UVW

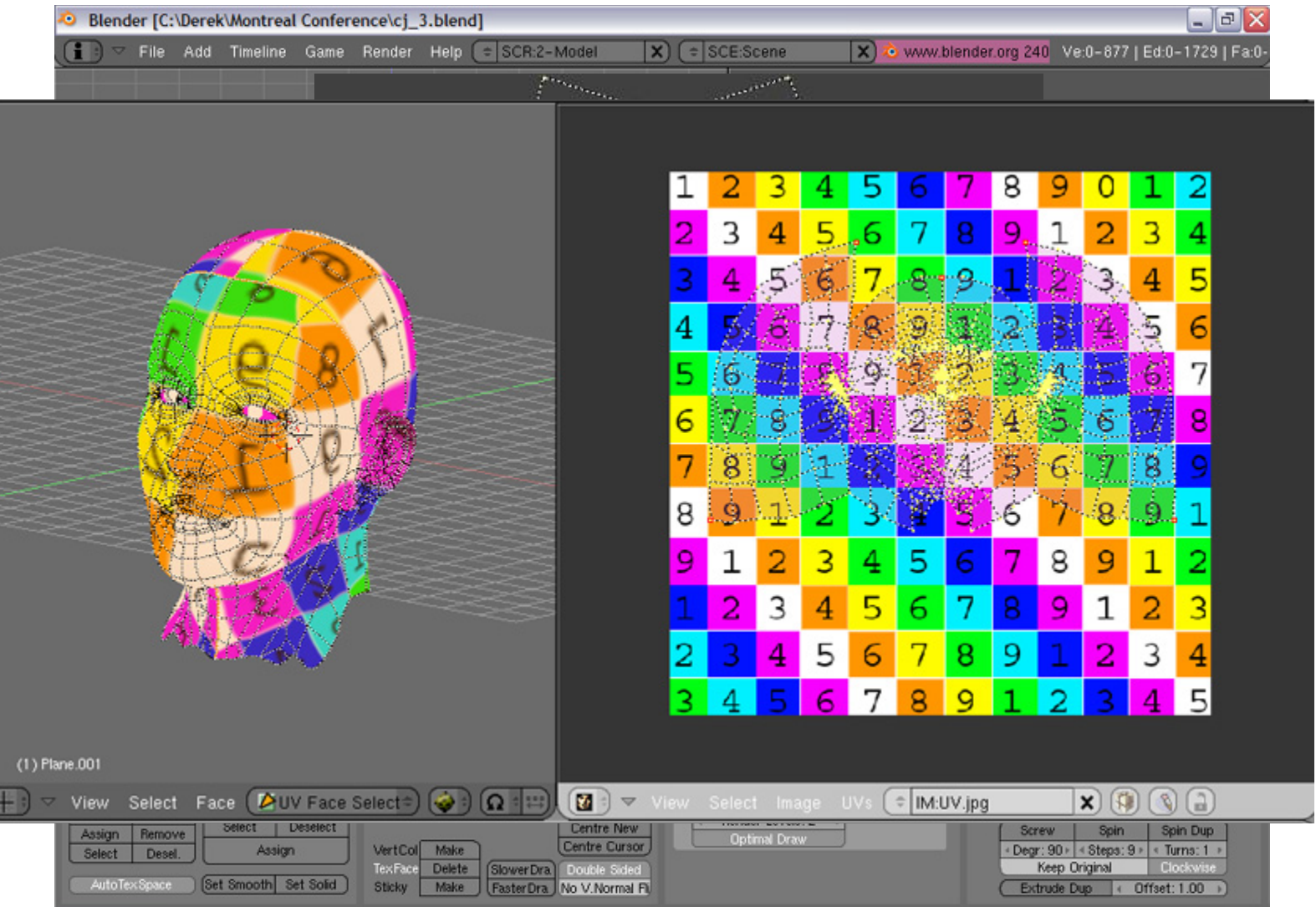

*Software libre aplicado al mundo audiovisual A. Moisés Espínola Pérez*

# 43 MAPEADO UVW

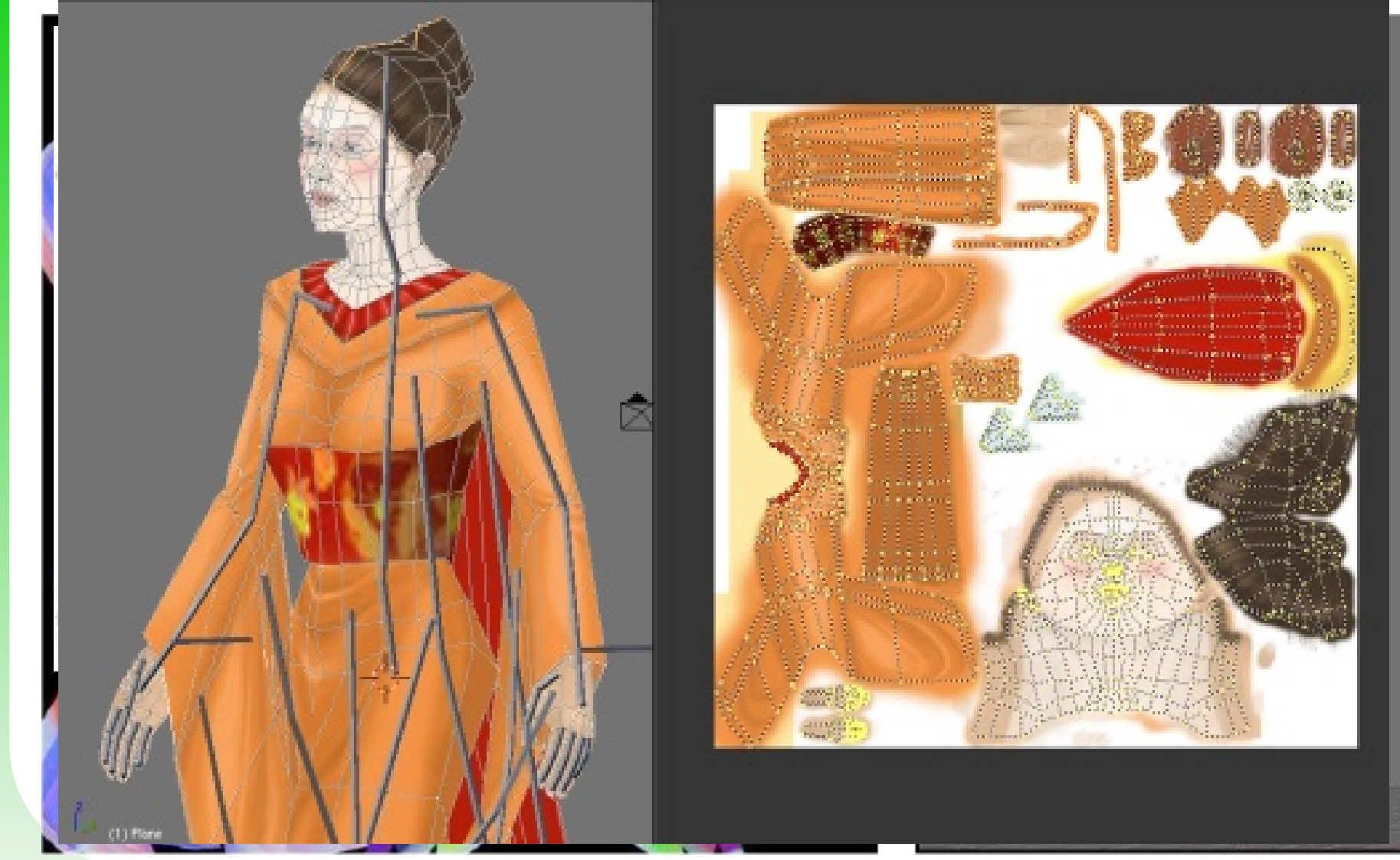

# 44 MATERIALES AVANZADOS

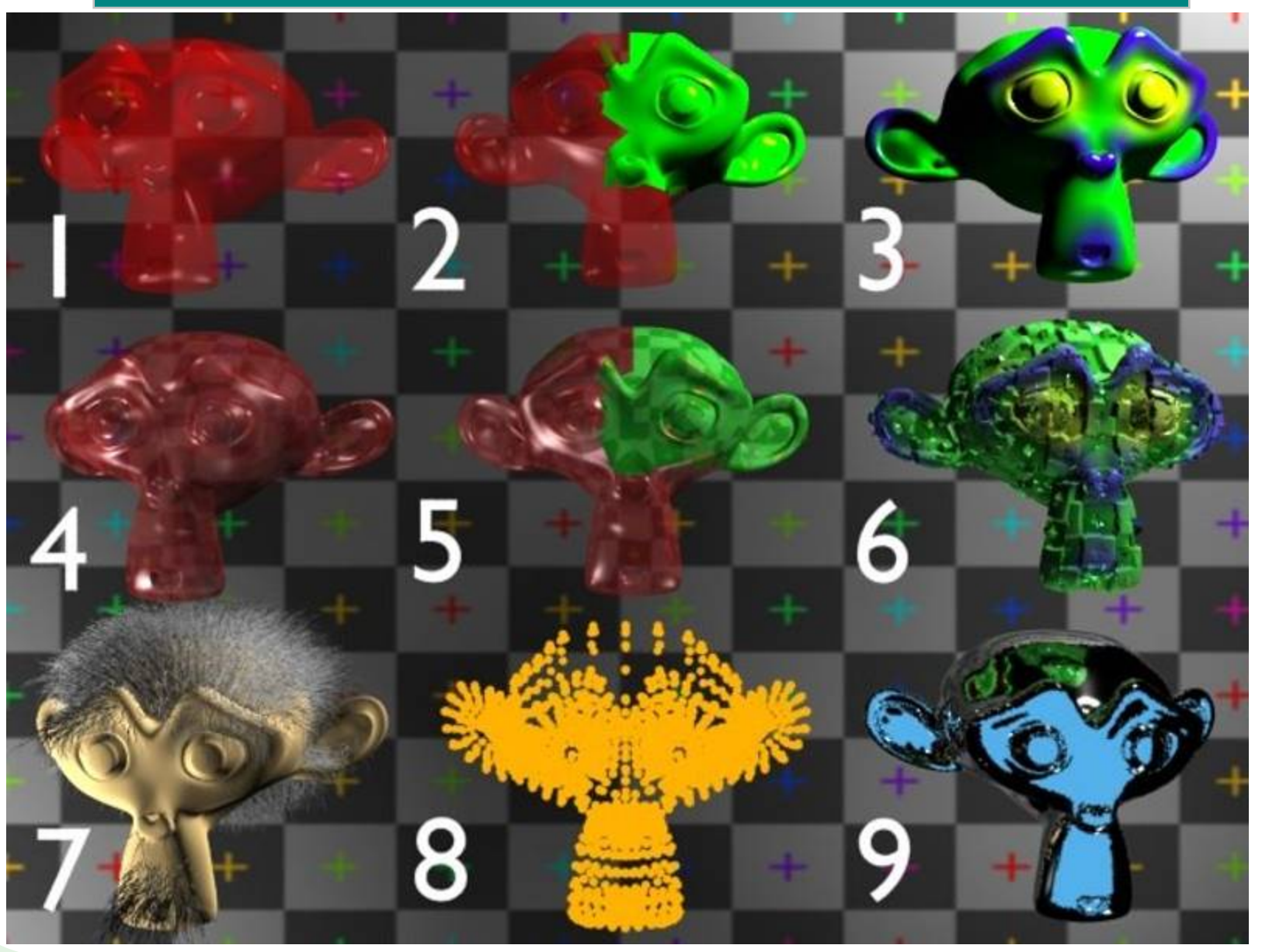

# 45 EDITOR DE NODOS

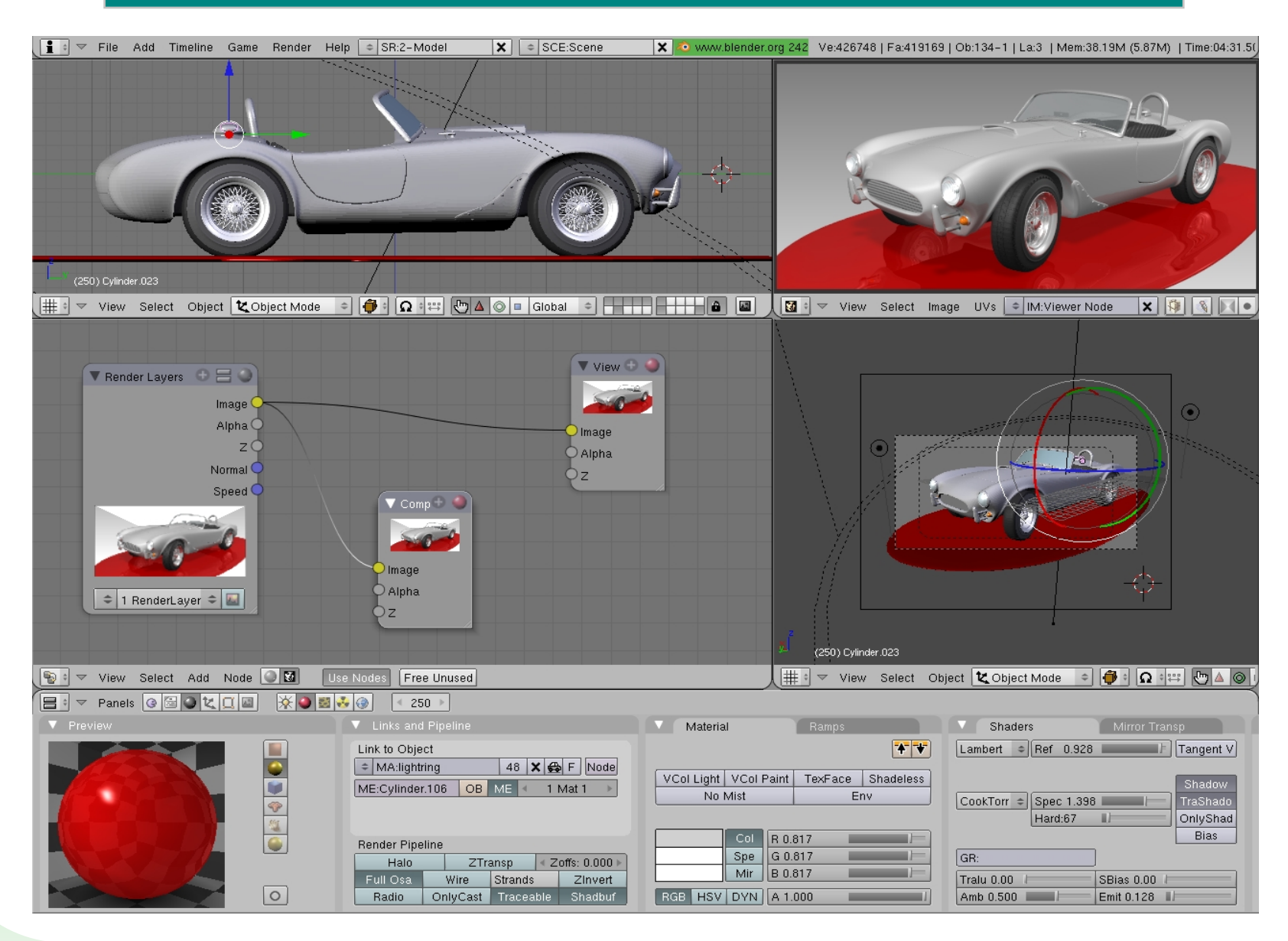

# 46 SHADERS

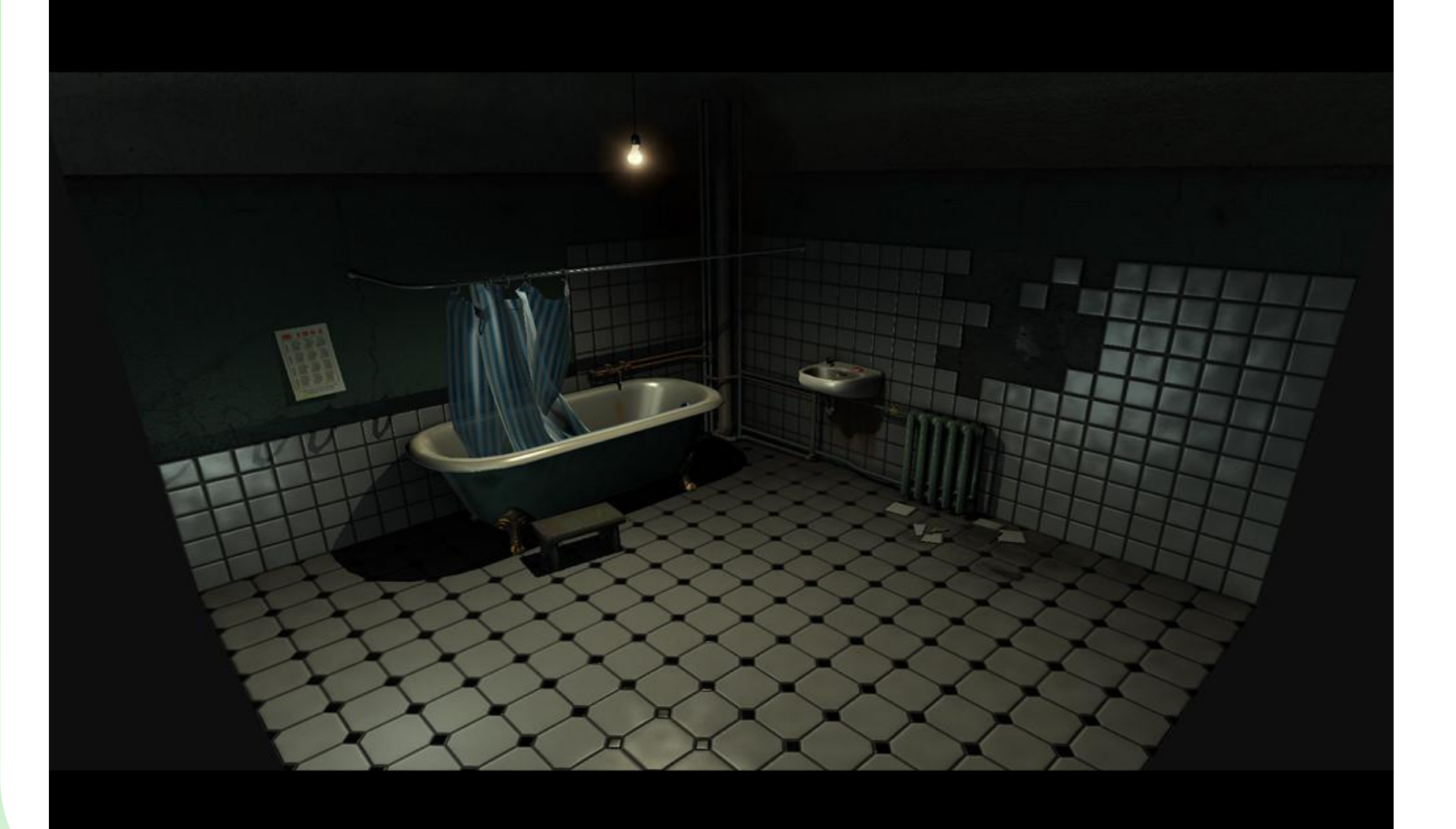

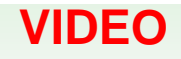

# 47 **IN D I C E**

- **1. ACTUALIDAD DEL MUNDO AUDIOVISUAL**
- **- Datos de interés**
- **- Noticias de interés**
- **- Gamers**
- **2. BLENDER**
- **- Técnicas de diseño 3D**
- **- Técnicas de texturizado**
- **- Técnicas de animación**
- **3. PELICULAS**
- **4. MII SCHOOL**
- **5. OTRAS HERRAMIENTAS**
- **6. ENLACES DE INTERES**

*Software libre aplicado al mundo audiovisual A. Moisés Espínola Pérez*

# 48 TECNICAS DE ANIMACIÓN

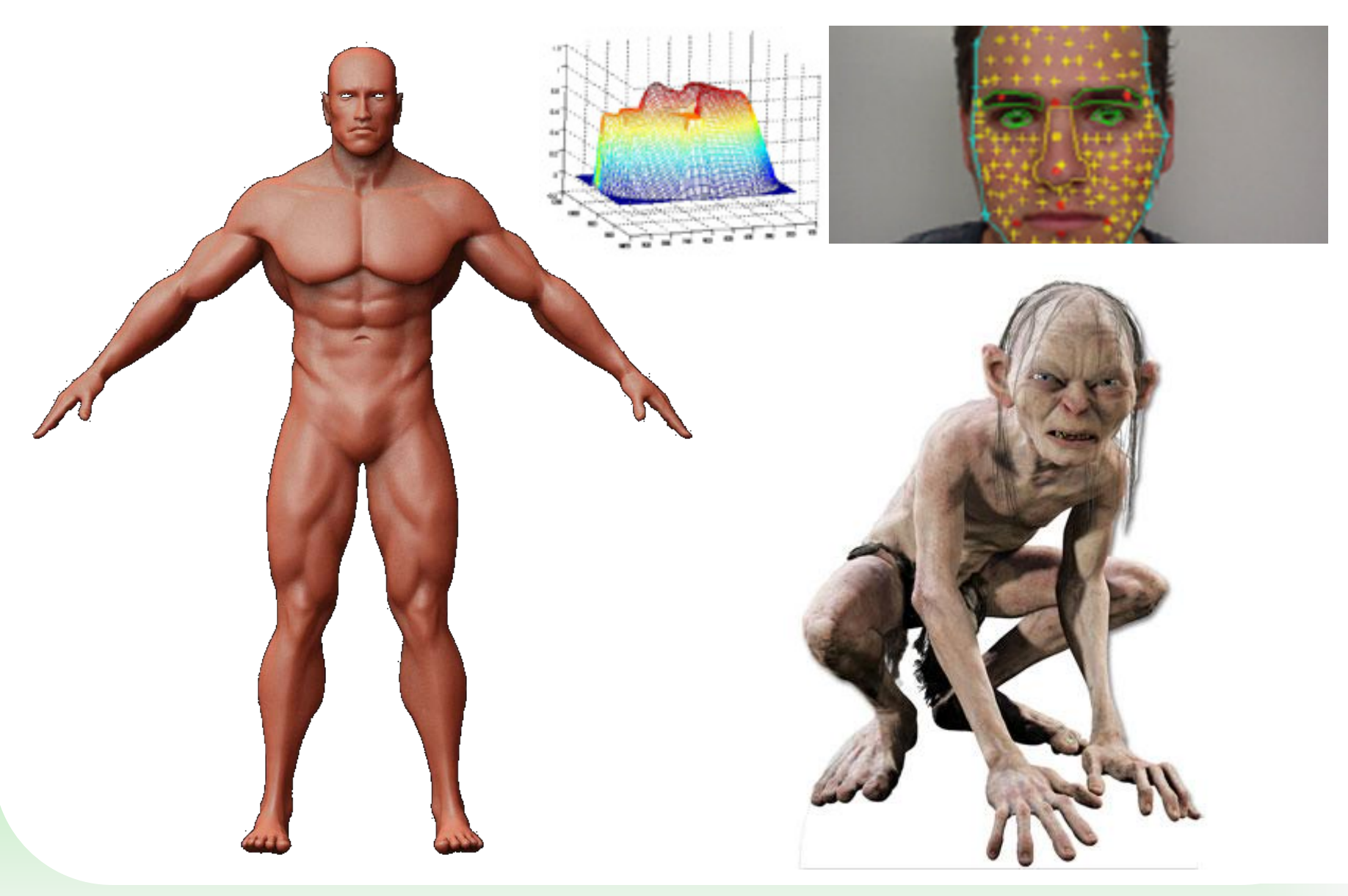

*Software libre aplicado al mundo audiovisual A. Moisés Espínola Pérez*

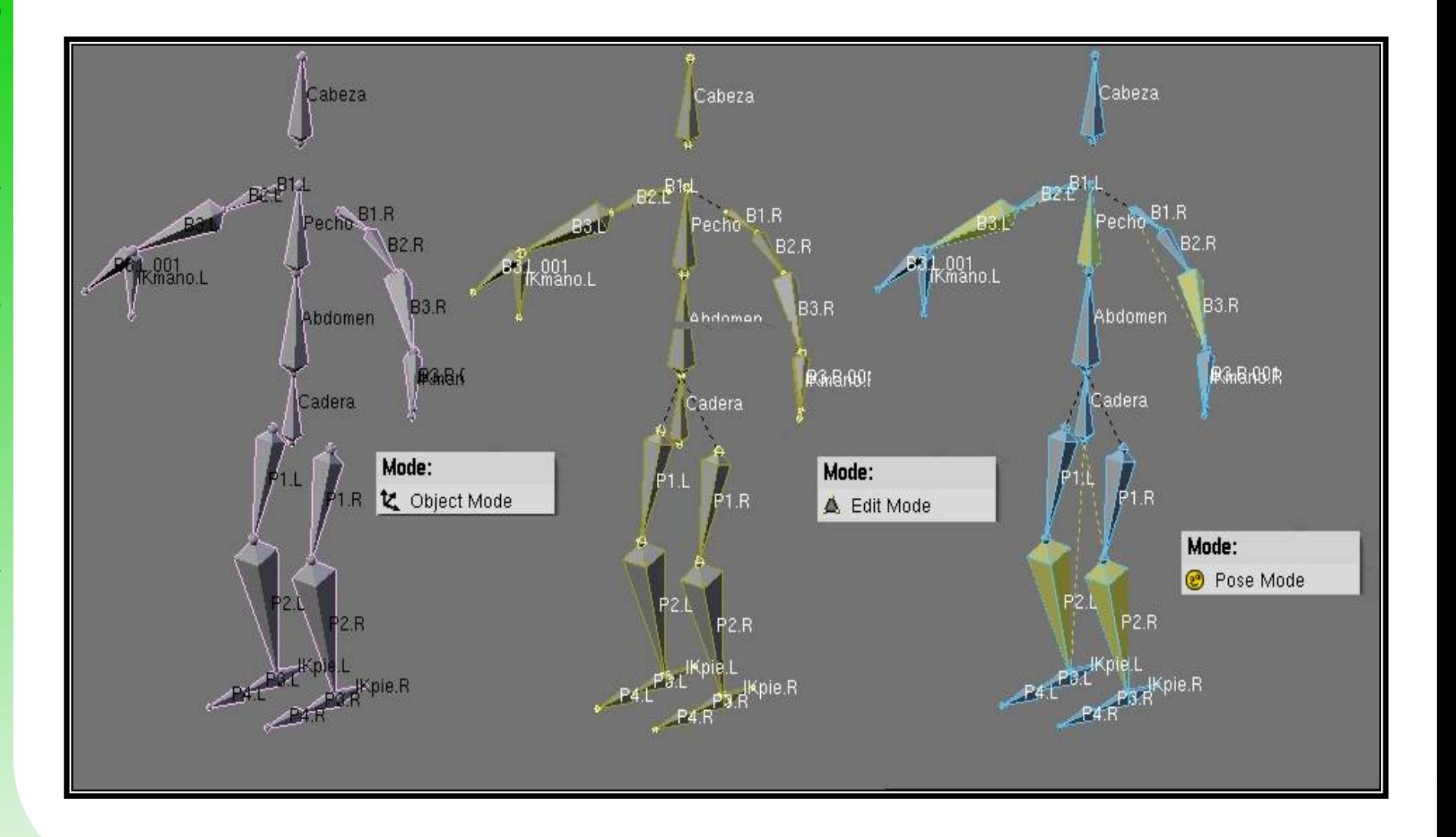

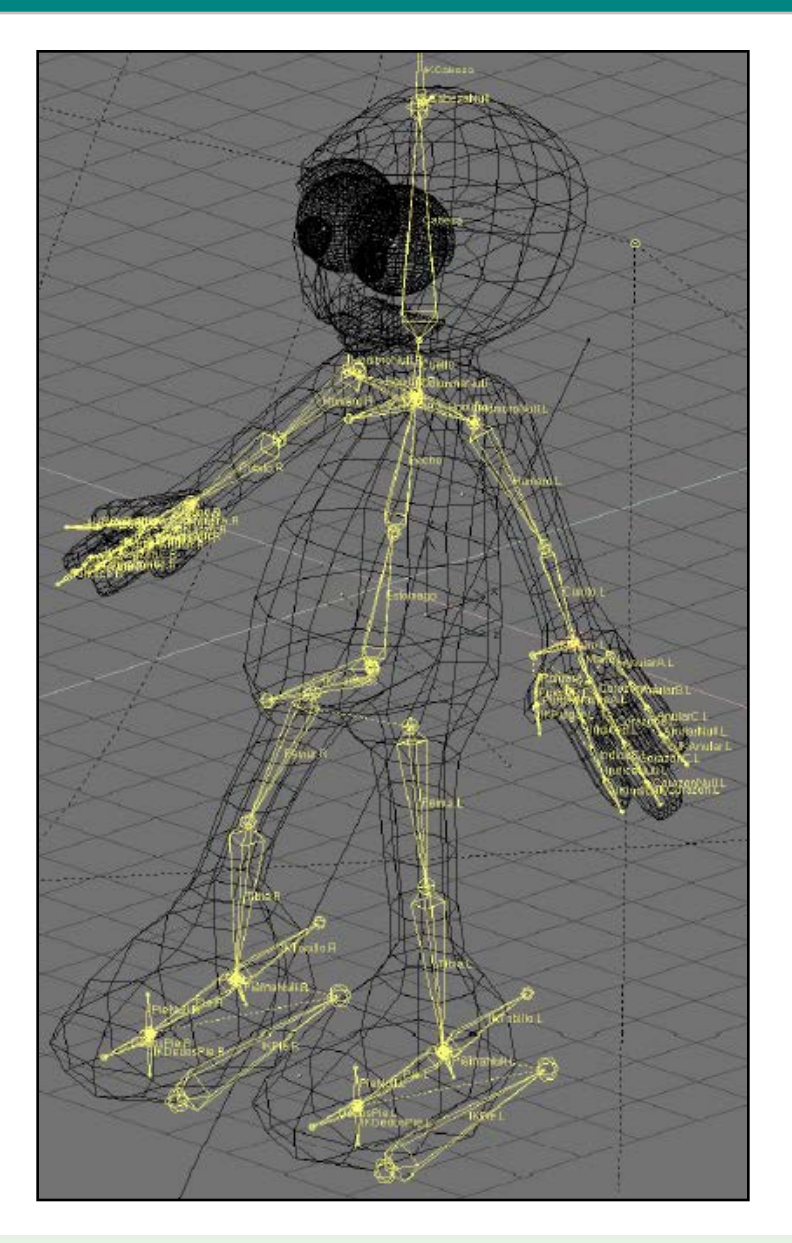

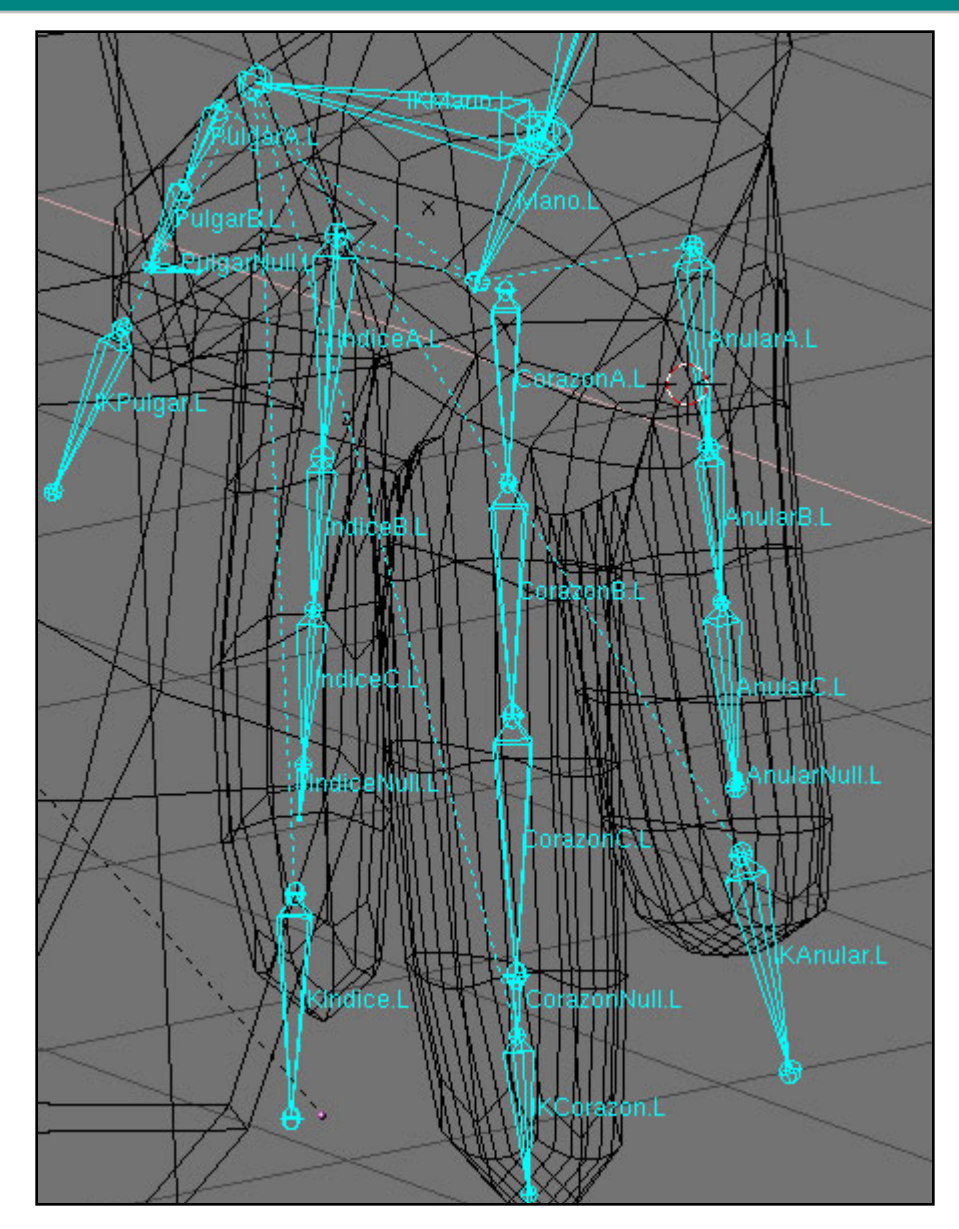

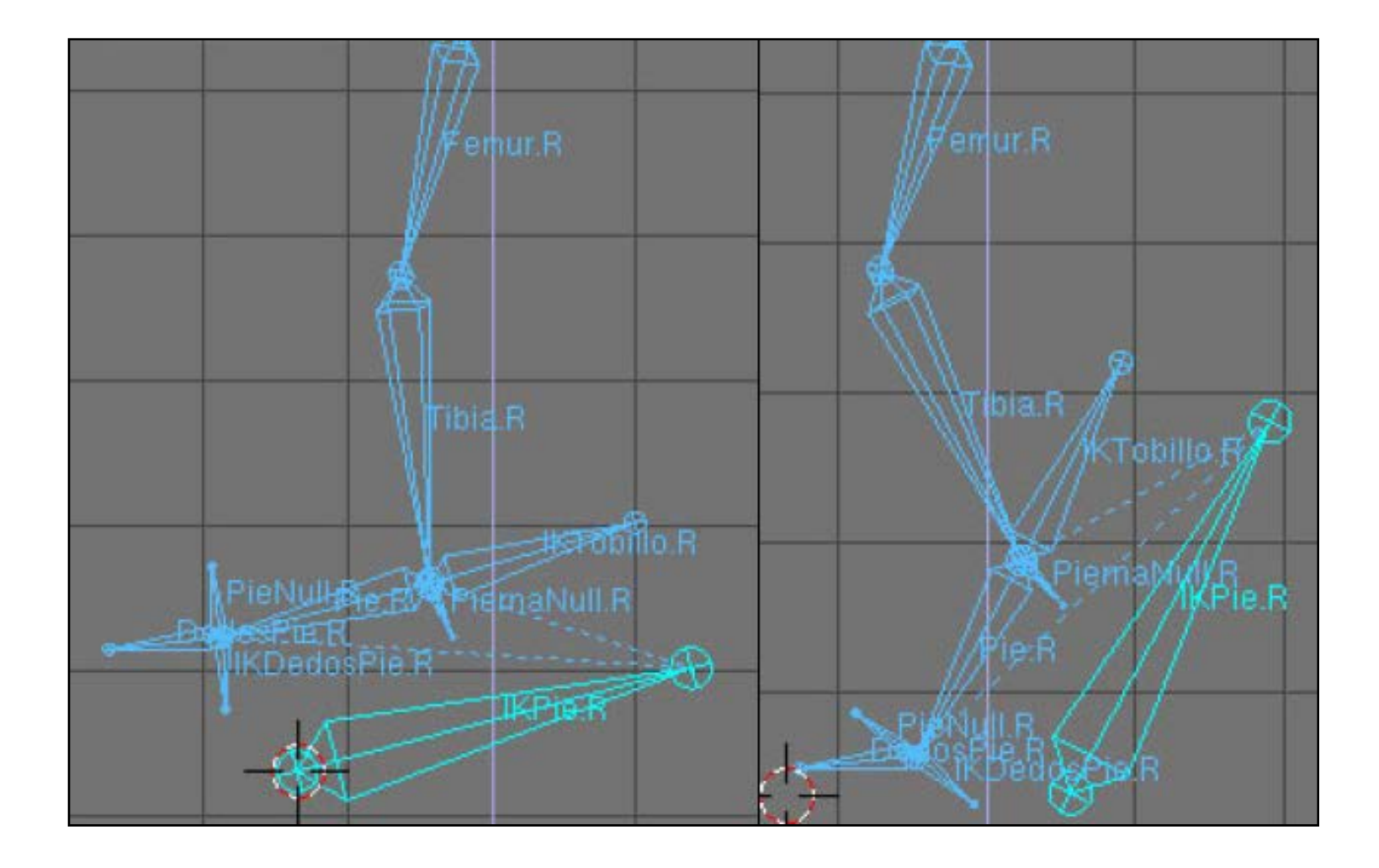

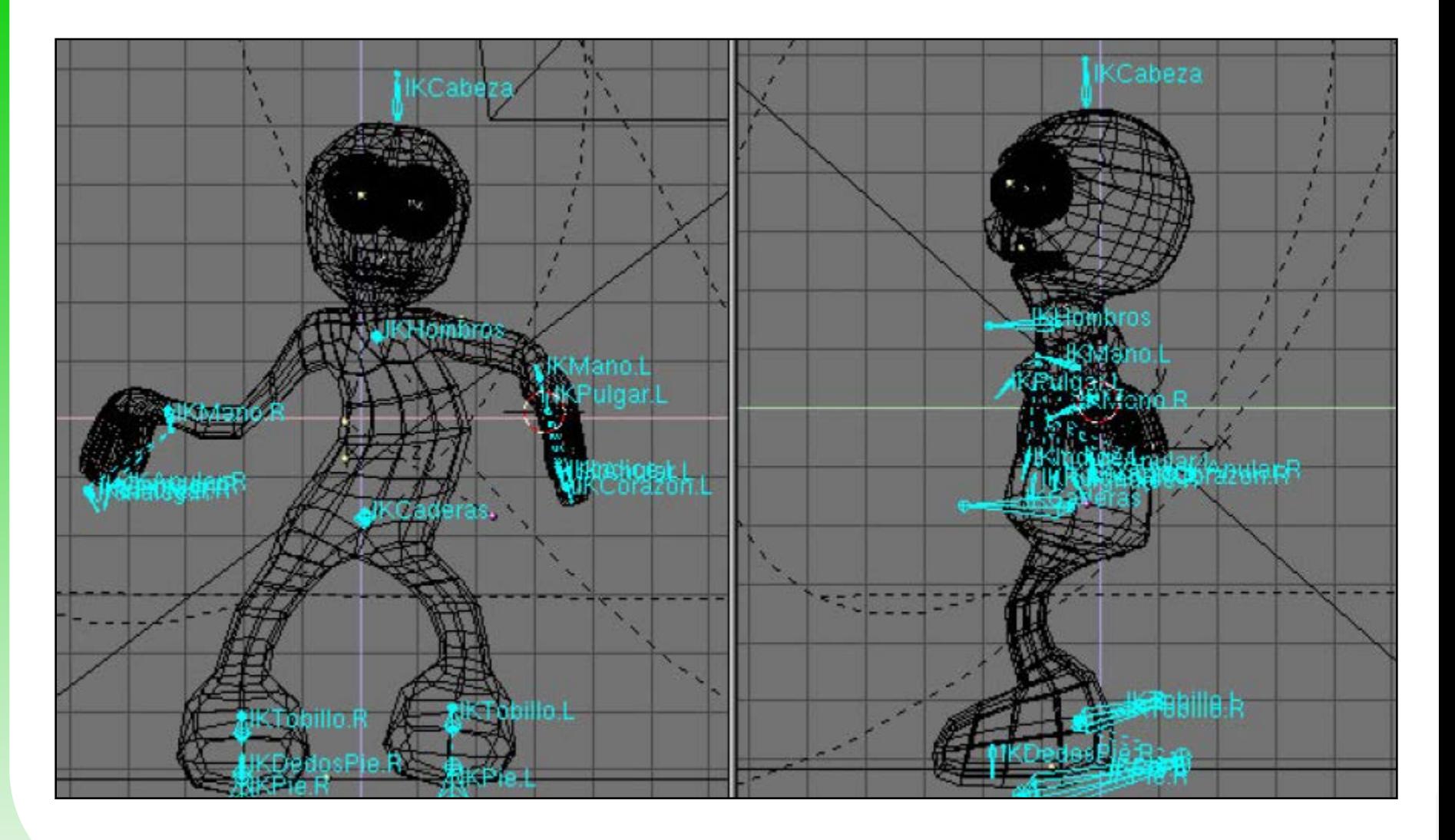

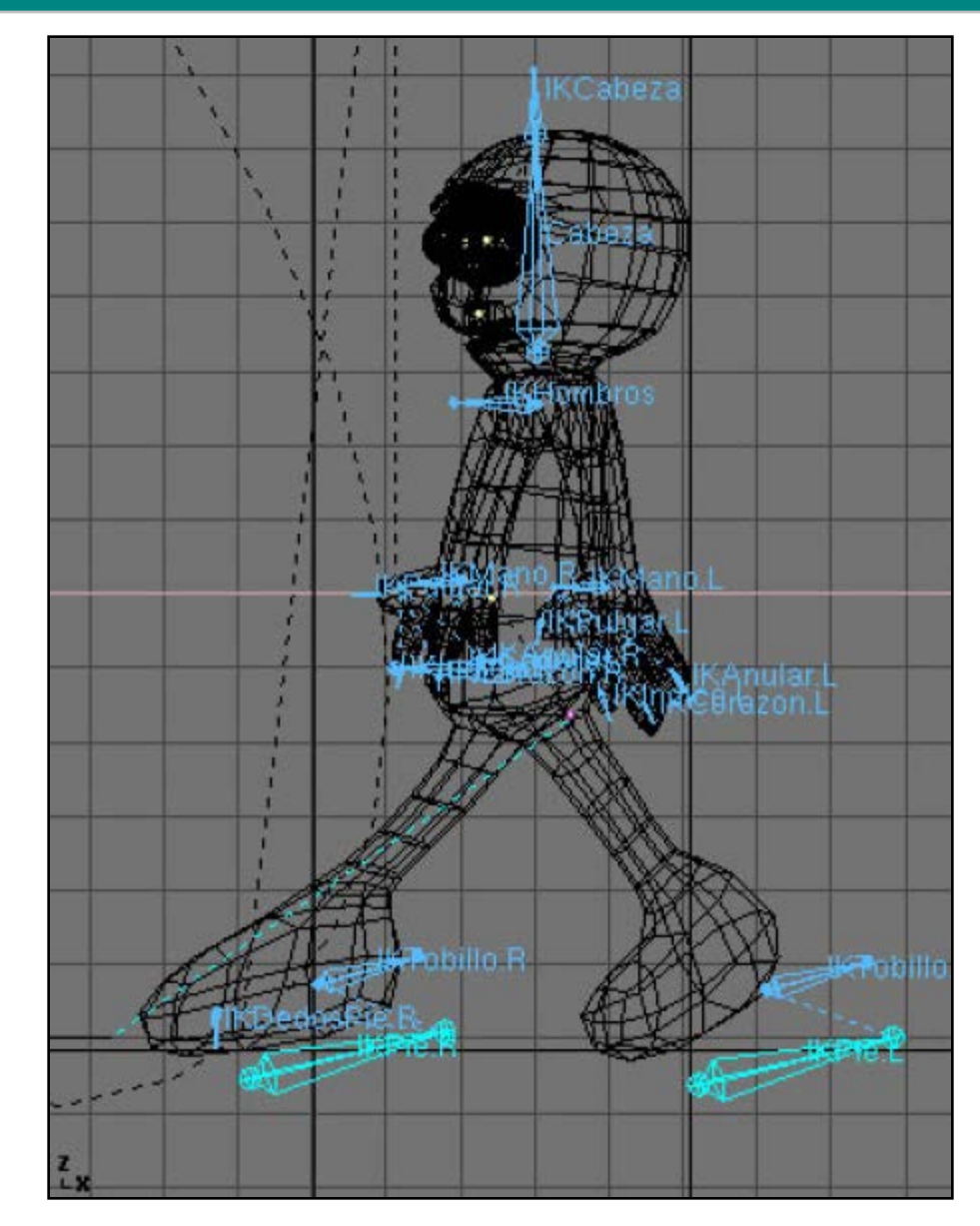

JORNADAS SLCENT V (Software Libre, Cultura Emprendedora y Nuevas Tecnologías) **JORNADAS SLCENT V (Software Libre, Cultura Emprendedora y Nuevas Tecnologías)**

# 55 W A L K C Y C L E

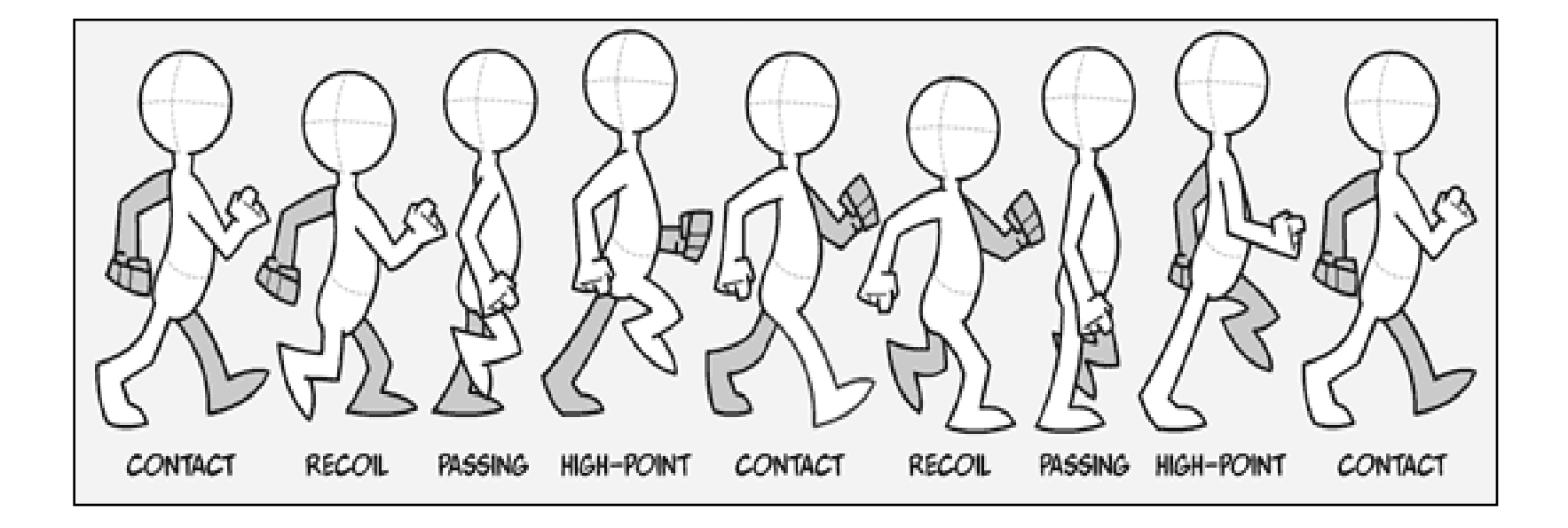

**VIDEO**

# 56 W A L K C Y C L E

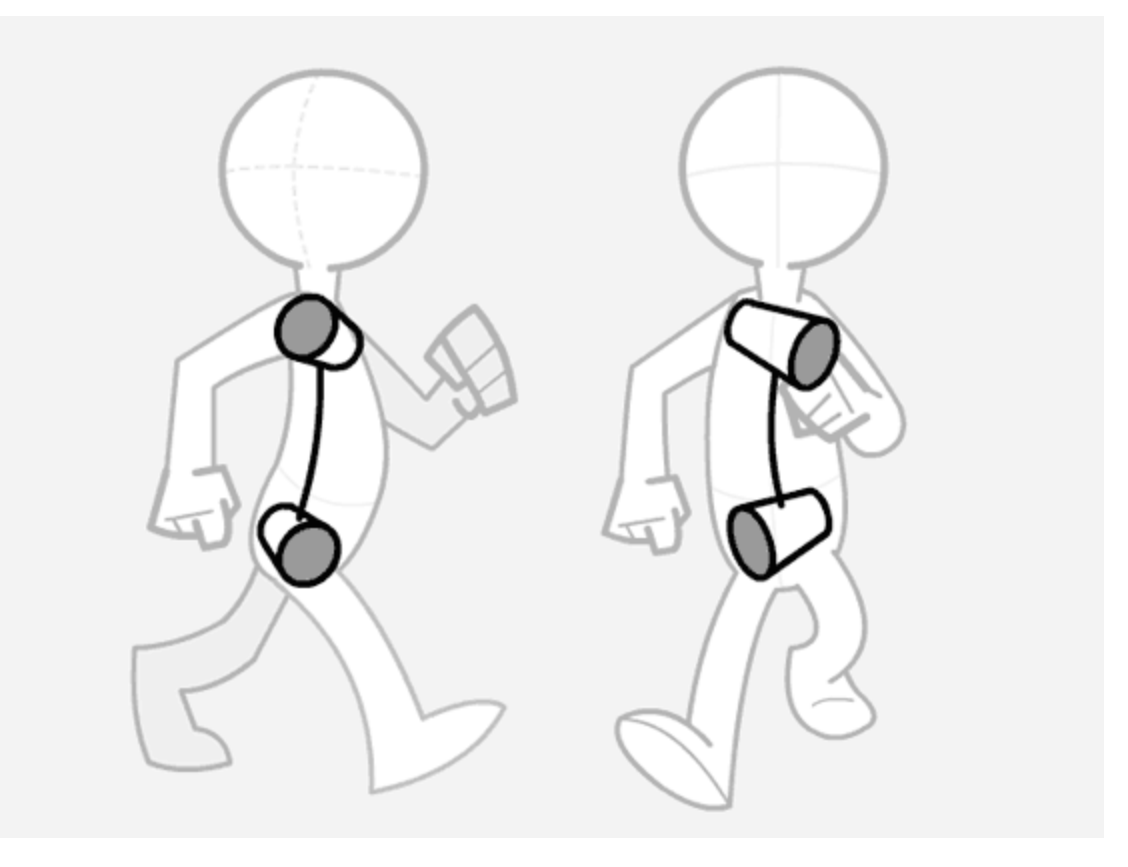

# 57 W A L K C Y C L E

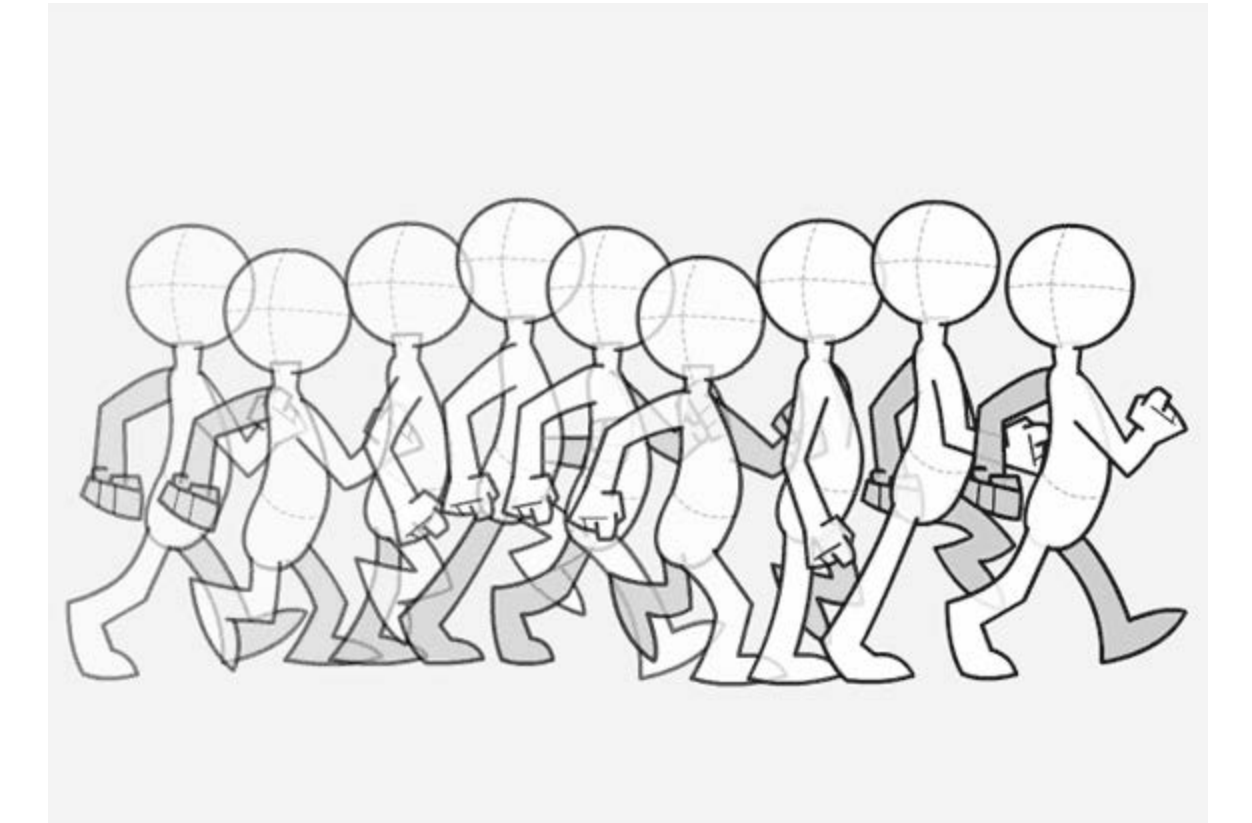

# 58 S C A N N E R 3 D R E A L T I M E

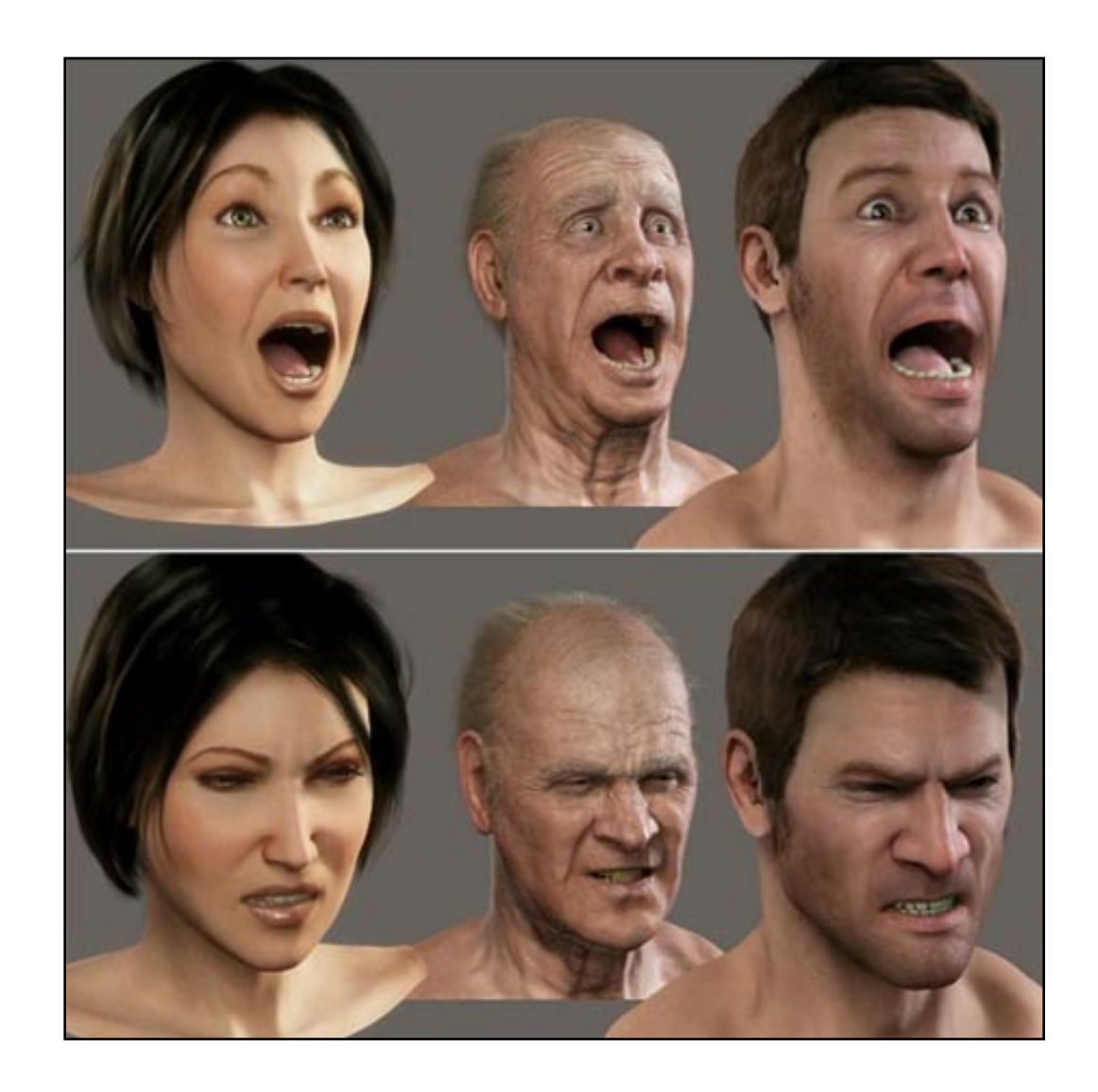

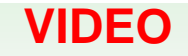

## 59 ANIMACION AVANZADA

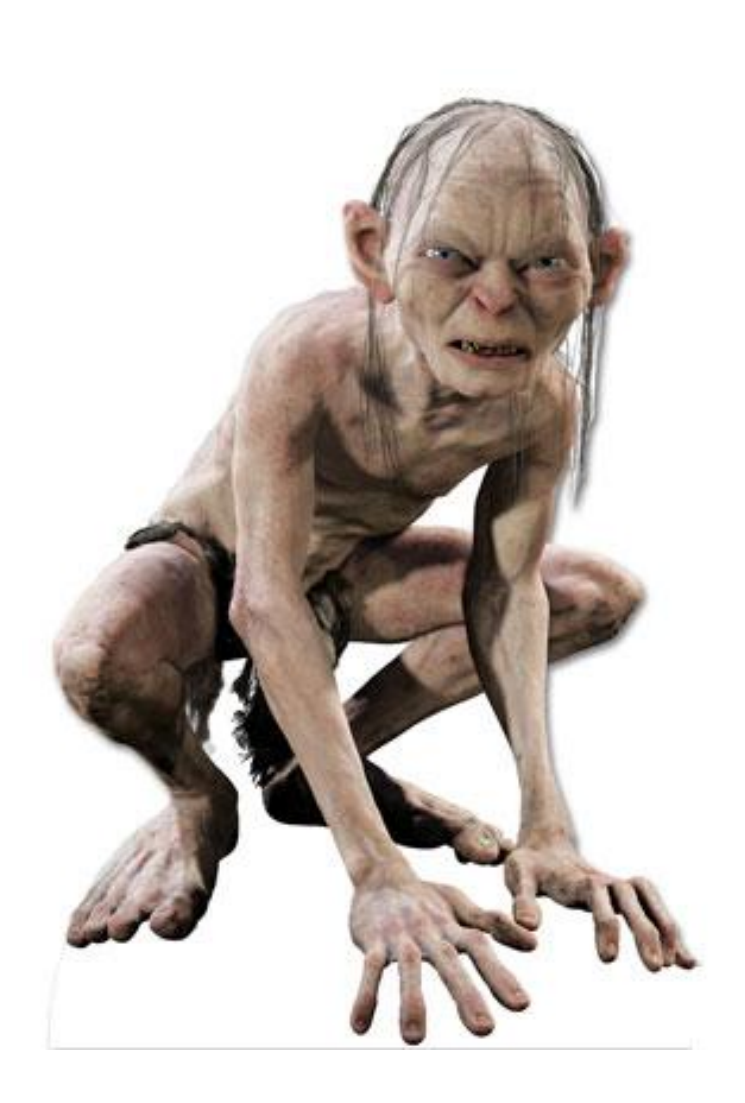

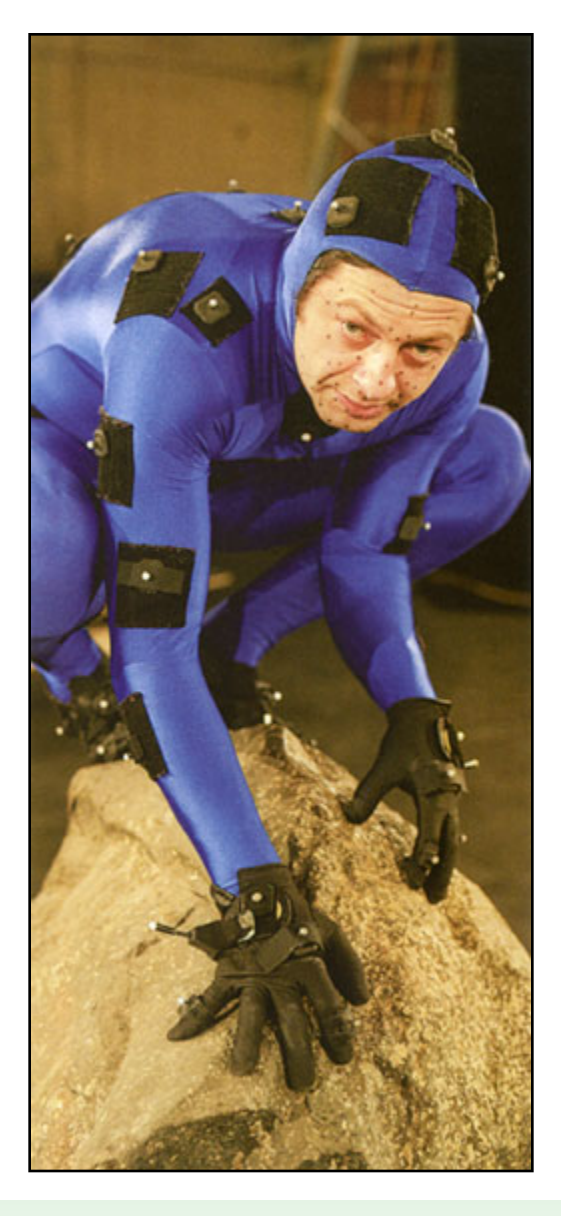

*Software libre aplicado al mundo audiovisual A. Moisés Espínola Pérez*

**VIDEO**

# 60 ANIMACION AVANZADA

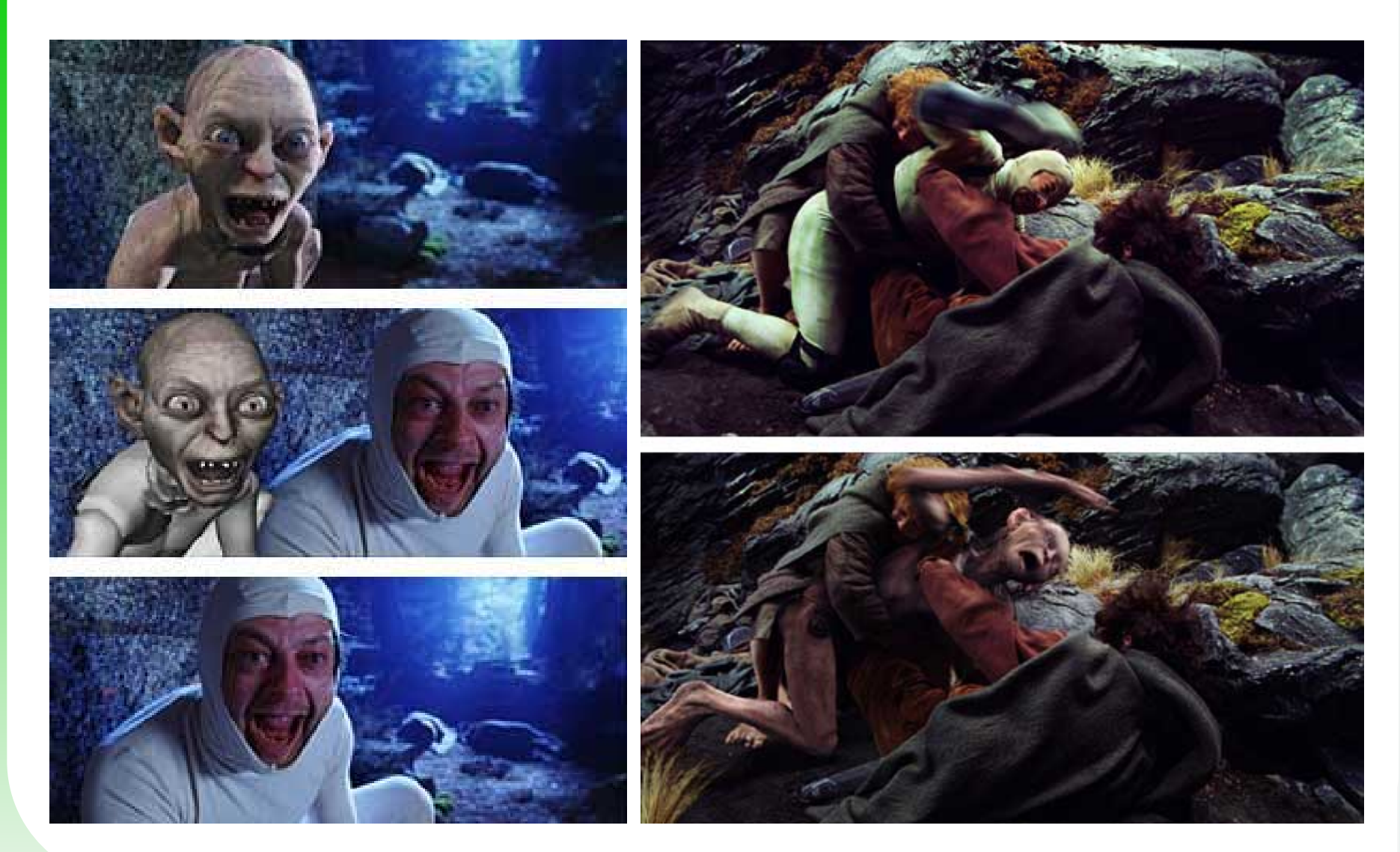

# 61 **I N D I C E**

- **1. ACTUALIDAD DEL MUNDO AUDIOVISUAL**
- **- Datos de interés**
- **- Noticias de interés**
- **- Gamers**
- **2. BLENDER**
- **- Técnicas de diseño 3D**
- **- Técnicas de texturizado**
- **- Técnicas de animación**
- **3. PELICULAS**
- **4. MII SCHOOL**
- **5. OTRAS HERRAMIENTAS**

#### **6. ENLACES DE INTERES**

*Software libre aplicado al mundo audiovisual A. Moisés Espínola Pérez*

# 62 P E L I C U L A S

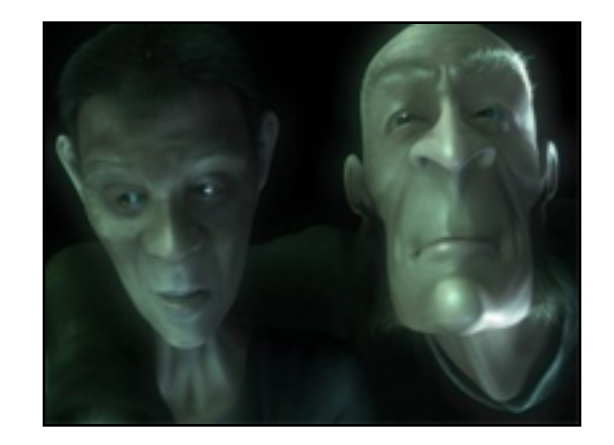

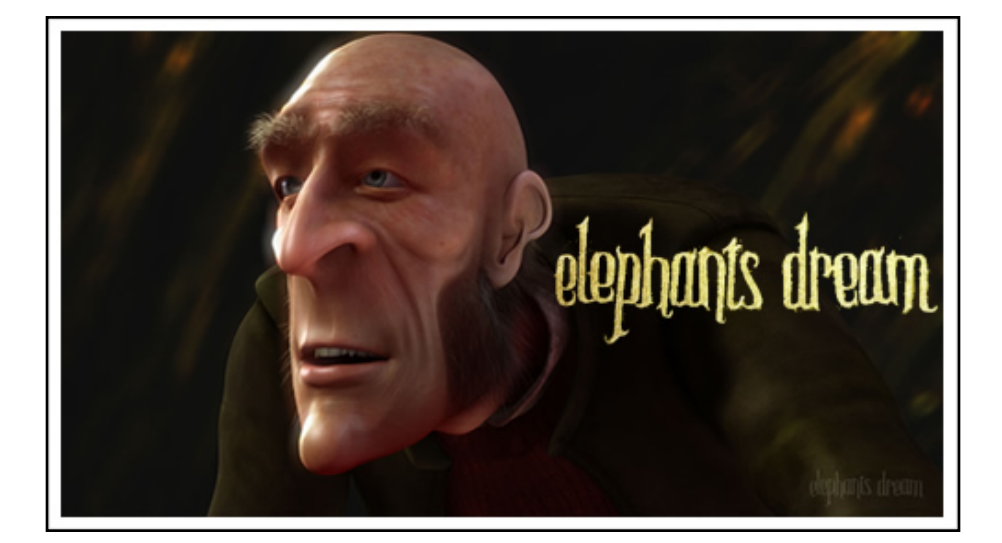

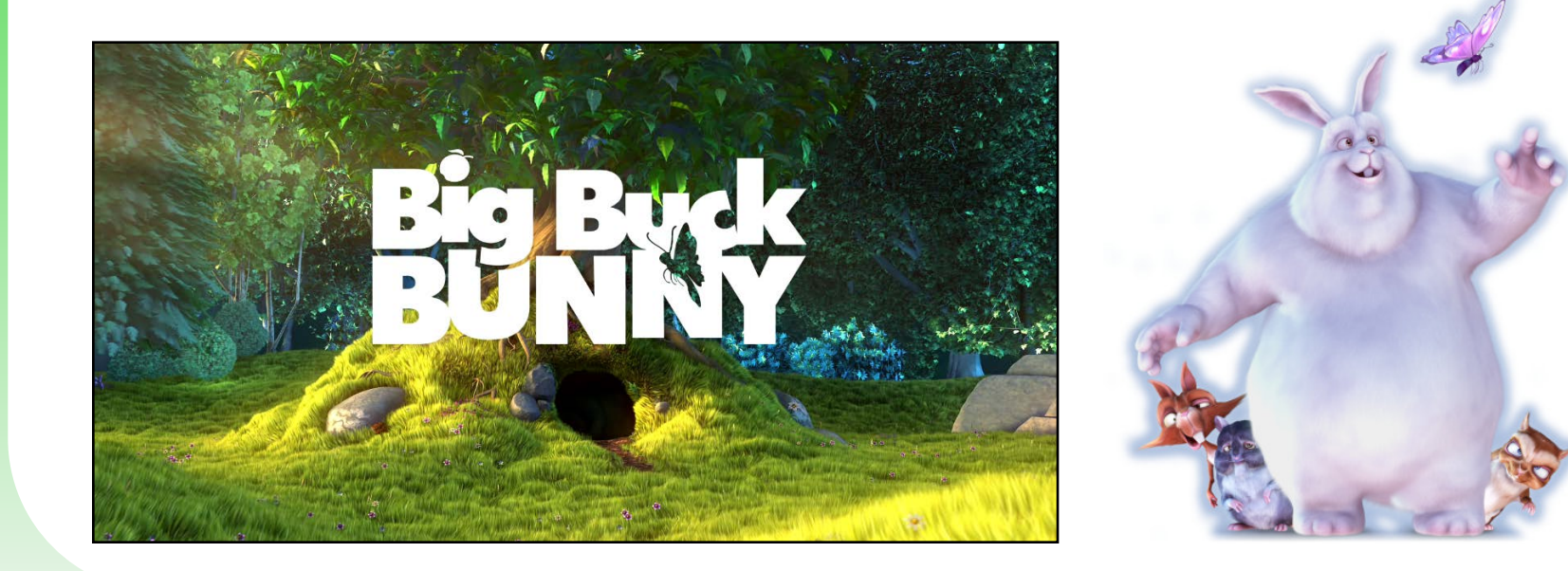

# 63 P E L I C U L A S

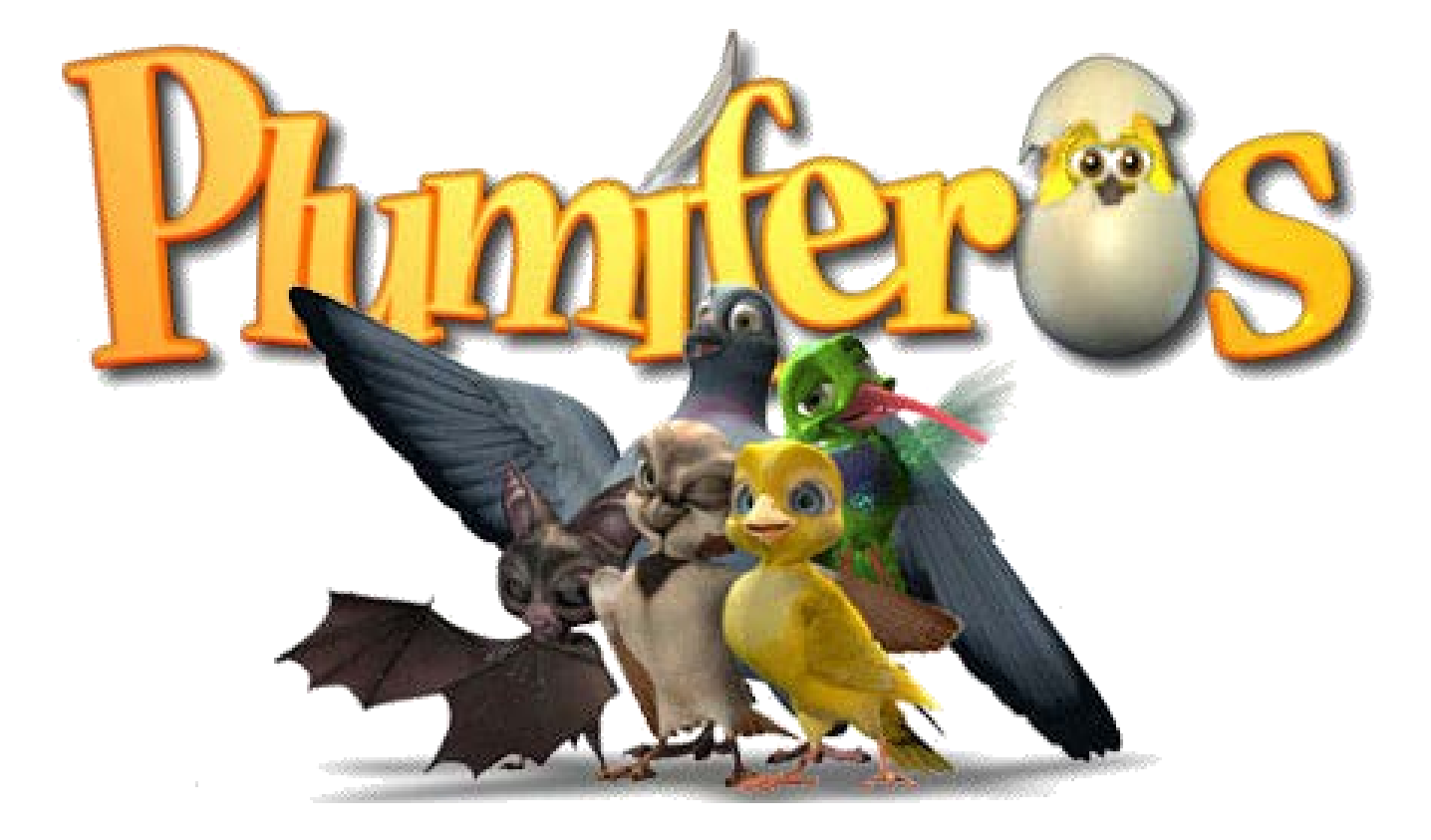

# 64 **IN D I C E**

- **1. ACTUALIDAD DEL MUNDO AUDIOVISUAL**
- **- Datos de interés**
- **- Noticias de interés**
- **- Gamers**
- **2. BLENDER**
- **- Técnicas de diseño 3D**
- **- Técnicas de texturizado**
- **- Técnicas de animación**
- **3. PELICULAS**
- **4. MII SCHOOL**
- **5. OTRAS HERRAMIENTAS**

#### **6. ENLACES DE INTERES**

*Software libre aplicado al mundo audiovisual A. Moisés Espínola Pérez*

# 65 MII SCHOOL

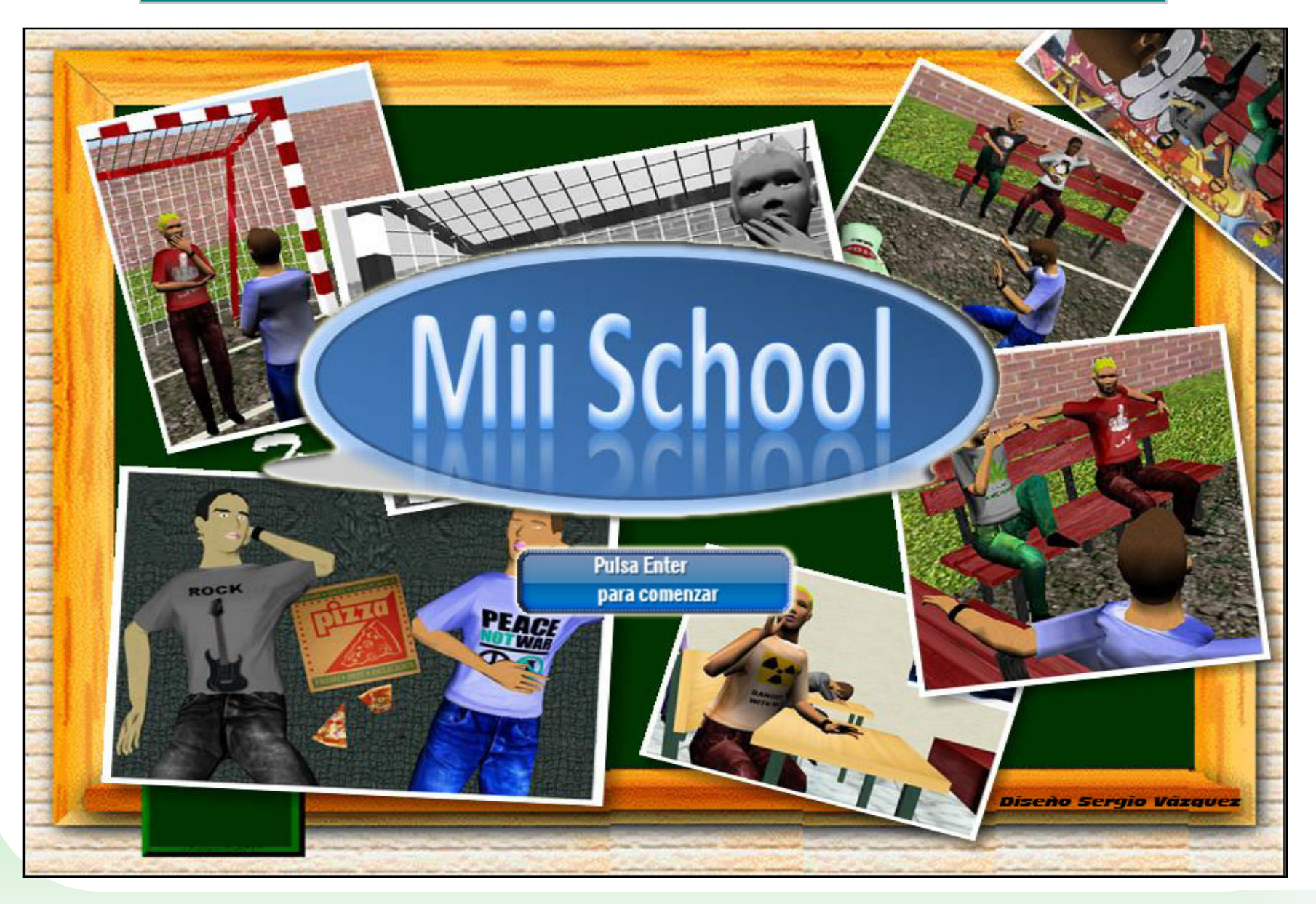

# 66 MII SCHOOL

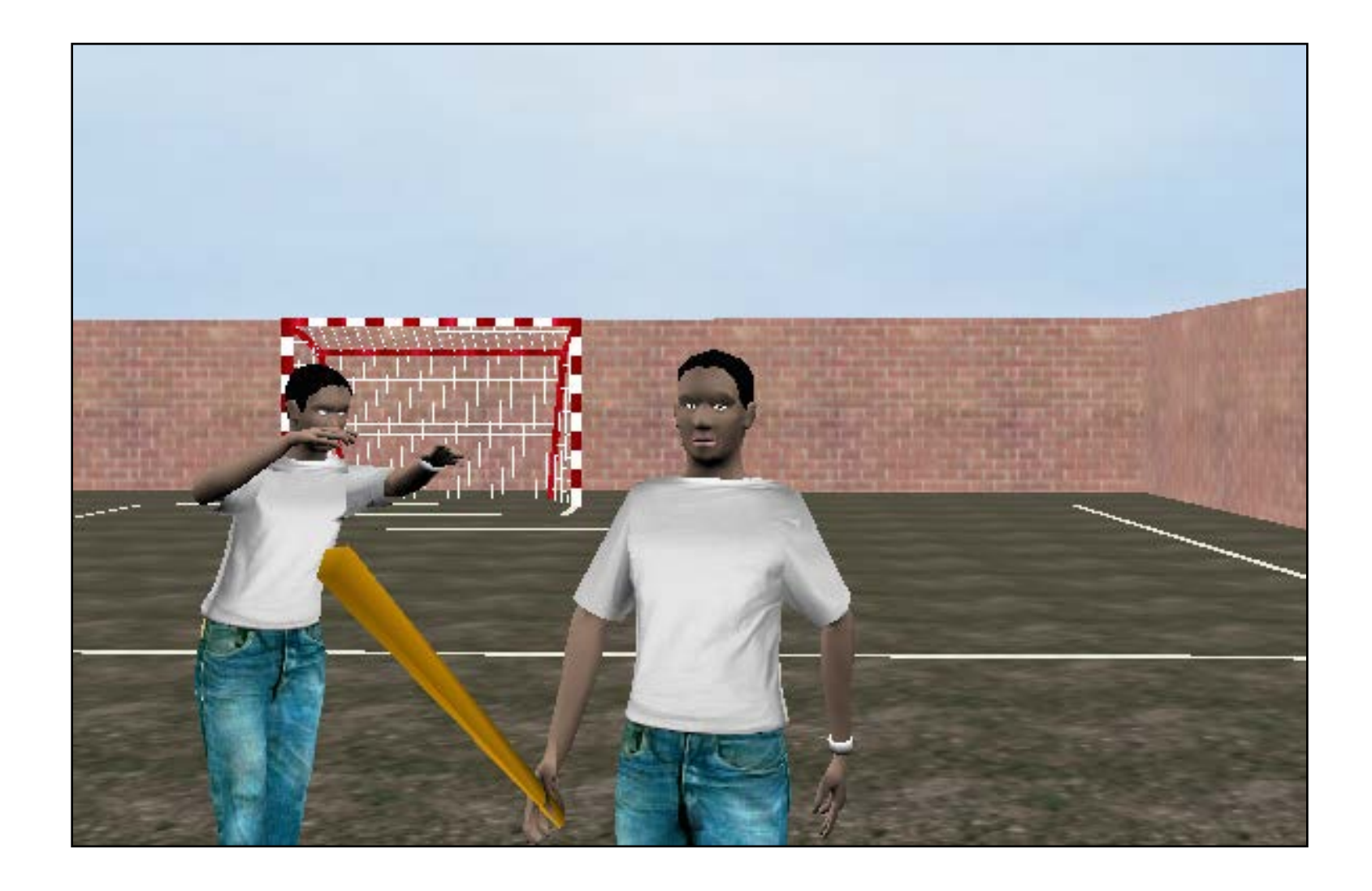

# 67 **I N D I C E**

- **1. ACTUALIDAD DEL MUNDO AUDIOVISUAL**
- **- Datos de interés**
- **- Noticias de interés**
- **- Gamers**
- **2. BLENDER**
- **- Técnicas de diseño 3D**
- **- Técnicas de texturizado**
- **- Técnicas de animación**
- **3. PELICULAS**
- **4. MII SCHOOL**
- **5. OTRAS HERRAMIENTAS**

#### **6. ENLACES DE INTERES**

*Software libre aplicado al mundo audiovisual A. Moisés Espínola Pérez*

# 68 O T R A S H E R R A M I E N T A S

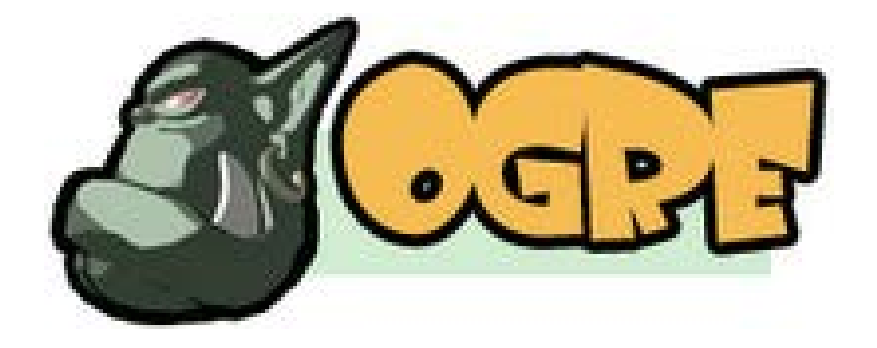

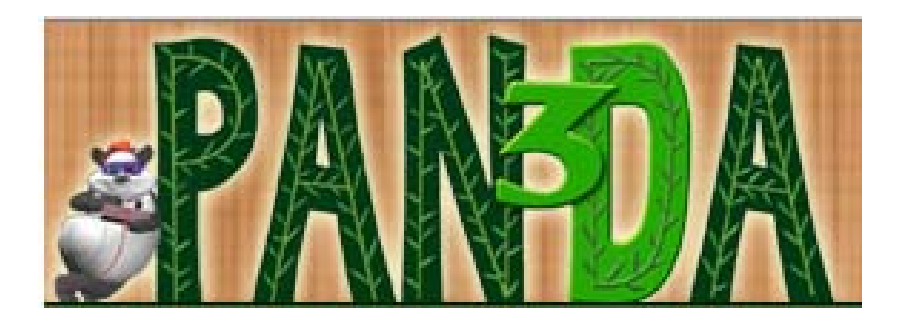

# 69 **I N D I C E**

- **1. ACTUALIDAD DEL MUNDO AUDIOVISUAL**
- **- Datos de interés**
- **- Noticias de interés**
- **- Gamers**
- **2. BLENDER**
- **- Técnicas de diseño 3D**
- **- Técnicas de texturizado**
- **- Técnicas de animación**
- **3. PELICULAS**
- **4. MII SCHOOL**
- **5. OTRAS HERRAMIENTAS**

#### **6. ENLACES DE INTERES**

### PROGRAMACIÓN DE VIDEOJUEGOS

#### **DISEÑO Y ANIMACION 3D**

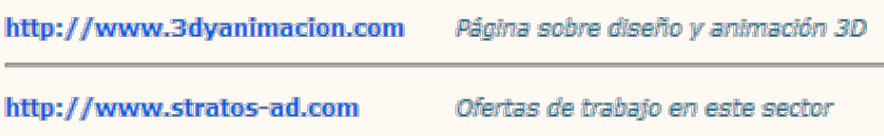

#### **CREACION DE VIDEOJUEGOS 3D**

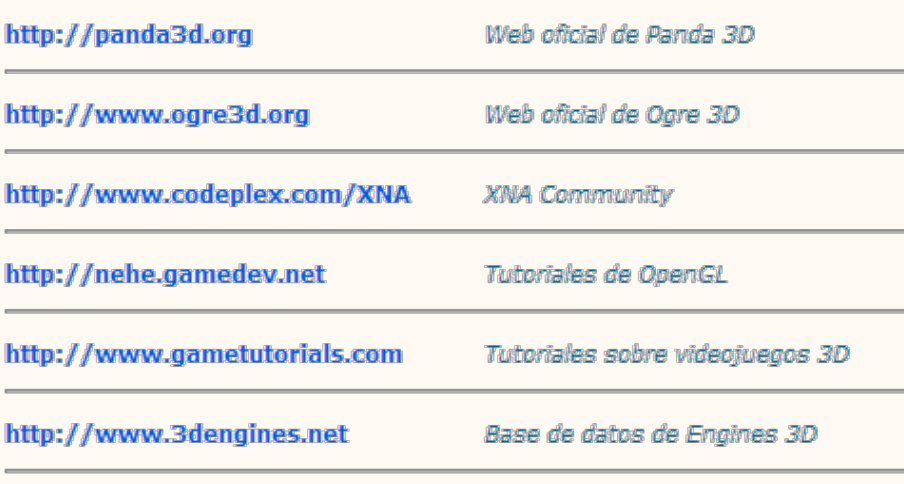

#### BLENDER

#### **BLENDER**

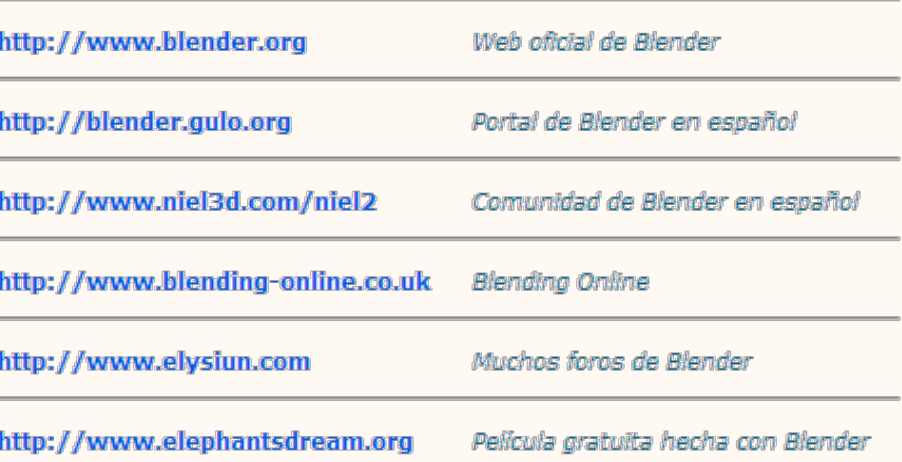

http://www.ual.es/personal/moises.espinola

moises.espinola@ual.es

# 72 ENLACES DE INTERES

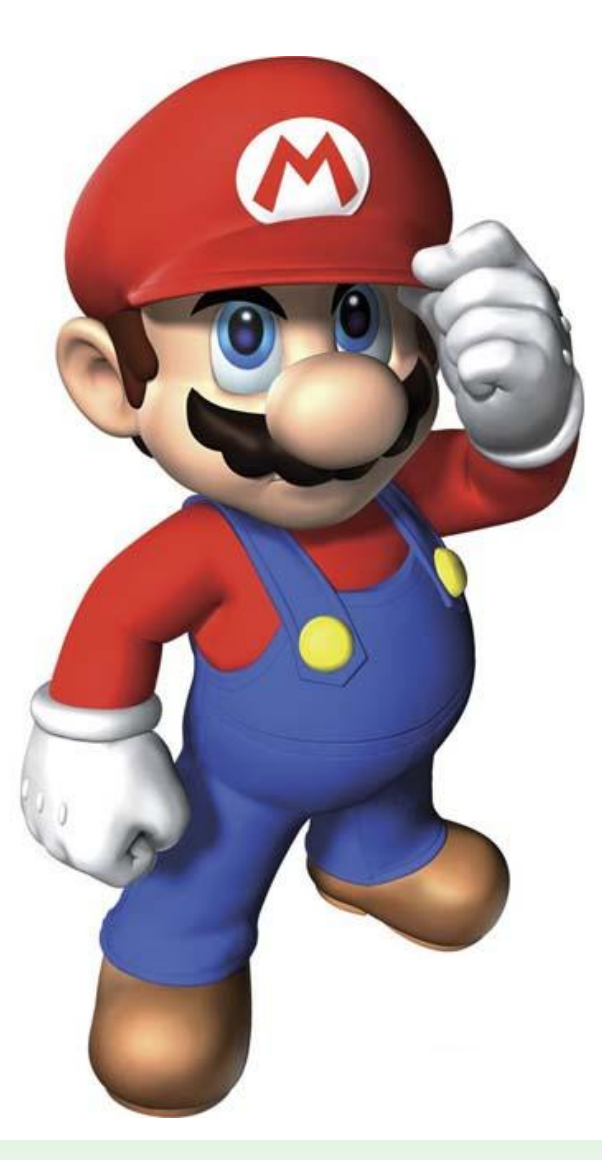

# **¡¡GRACIAS POR LA ATENCIÓN!!**

## **HASTA LA PRÓXIMA**